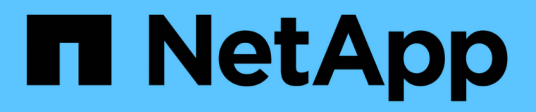

## **Notas de la versión**

Cloud Volumes ONTAP

NetApp June 11, 2024

This PDF was generated from https://docs.netapp.com/es-es/bluexp-cloud-volumes-ontap/whatsnew.html on June 11, 2024. Always check docs.netapp.com for the latest.

# Tabla de contenidos

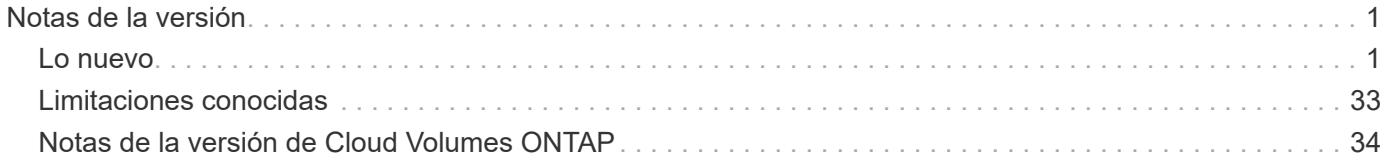

# <span id="page-2-0"></span>**Notas de la versión**

## <span id="page-2-1"></span>**Lo nuevo**

Descubre las novedades de la gestión de Cloud Volumes ONTAP en BlueXP.

Las mejoras descritas en esta página son específicas de las funciones de BlueXP que permiten la gestión de Cloud Volumes ONTAP. Para conocer las novedades del propio software Cloud Volumes ONTAP, ["Vaya a las](https://docs.netapp.com/us-en/cloud-volumes-ontap-relnotes/index.html) [notas de la versión de Cloud Volumes ONTAP"](https://docs.netapp.com/us-en/cloud-volumes-ontap-relnotes/index.html)

### **10 de junio de 2024**

### **Cloud Volumes ONTAP 9.15.0**

Ahora BlueXP puede poner en marcha y gestionar Cloud Volumes ONTAP 9.15.0 en AWS, Azure y Google Cloud.

["Conozca cuáles son las nuevas funciones que se incluyen en esta versión de Cloud Volumes ONTAP"](https://docs.netapp.com/us-en/cloud-volumes-ontap-relnotes/).

### **17 de mayo de 2024**

### **Compatibilidad con las zonas locales de Amazon Web Services**

La compatibilidad con las zonas locales de AWS está ahora disponible para las puestas en marcha de alta disponibilidad de Cloud Volumes ONTAP. Las zonas locales de AWS son una implementación de infraestructura en la que el almacenamiento, la computación, la base de datos y otros servicios selectos de AWS se encuentran cerca de grandes ciudades y áreas industriales.

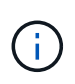

Las zonas locales de AWS son compatibles cuando se utiliza BlueXP en el modo estándar. Por el momento, las zonas locales de AWS no son compatibles si se utiliza BlueXP en el modo restringido o en el modo privado.

Para obtener más información sobre las zonas locales de AWS con puestas en marcha de alta disponibilidad, consulte ["Zonas locales de AWS".](https://docs.netapp.com/us-en/bluexp-cloud-volumes-ontap/concept-ha.html#aws-local-zones)

### **23 de abril de 2024**

### **Se admiten nuevas regiones para implementaciones de varias zonas de disponibilidad en Azure**

Las siguientes regiones admiten ahora implementaciones de zonas de disponibilidad múltiple de alta disponibilidad en Azure para Cloud Volumes ONTAP 9.12.1 GA y versiones posteriores:

- Alemania Oeste Central
- Polonia Central
- Oeste de EE.UU. 3
- Israel Central
- Italia Norte
- Canada Central

Para ver una lista de todas las regiones, consulte ["Mapa de regiones globales en Azure"](https://bluexp.netapp.com/cloud-volumes-global-regions).

### **La región de Johannesburgo ahora es compatible con Google Cloud**

La región de Johannesburgo (africa-south1 Región) ahora es compatible con Google Cloud para Cloud Volumes ONTAP 9.12.1 GA y posterior.

Para ver una lista de todas las regiones, consulte ["Mapa de regiones globales en Google Cloud".](https://bluexp.netapp.com/cloud-volumes-global-regions)

### **Ya no se admiten plantillas y etiquetas de volumen**

Ya no se puede crear un volumen a partir de una plantilla ni editar las etiquetas de un volumen. Estas acciones estaban asociadas al servicio de corrección de BlueXP, que ya no está disponible.

### **8 de marzo de 2024**

### **Compatibilidad con Amazon Instant Metadata Service v2**

En AWS, Cloud Volumes ONTAP, Mediator y Connector ahora admiten el servicio de metadatos instantáneos de Amazon v2 (IMDSv2) para todas las funciones. IMDSv2 proporciona protección mejorada contra vulnerabilidades. Anteriormente, solo IMDSv1 era compatible.

Si las directivas de seguridad lo requieren, puede configurar las instancias de EC2 para que utilicen IMDSv2. Para obtener instrucciones, consulte ["Documentación de configuración y administración de BlueXP para](https://docs.netapp.com/us-en/bluexp-setup-admin/task-require-imdsv2.html) [gestionar los conectores existentes".](https://docs.netapp.com/us-en/bluexp-setup-admin/task-require-imdsv2.html)

### **5 de marzo de 2024**

### **Cloud Volumes ONTAP 9.14.1 GA**

BlueXP ahora puede poner en marcha y gestionar el lanzamiento de disponibilidad general de Cloud Volumes ONTAP 9.14.1 en AWS, Azure y Google Cloud.

### **2 de febrero de 2024**

### **Compatibilidad con máquinas virtuales de la serie Edv5 en Azure**

Cloud Volumes ONTAP ahora es compatible con las siguientes máquinas virtuales de la serie Edv5, a partir de la versión 9.14.1.

- E4ds\_v5
- E8ds\_v5
- E20s\_v5
- E32ds\_v5
- E48ds\_v5
- E64ds v5

["Configuraciones compatibles en Azure"](https://docs.netapp.com/us-en/cloud-volumes-ontap-relnotes/reference-configs-azure.html)

### **16 de enero de 2024**

### **Lanzamientos de parches en BlueXP**

Las versiones de parches solo están disponibles en BlueXP para las tres últimas versiones de Cloud Volumes ONTAP.

["Actualice Cloud Volumes ONTAP"](https://docs.netapp.com/us-en/bluexp-cloud-volumes-ontap/task-updating-ontap-cloud.html#patch-releases)

### **8 de enero de 2024**

### **Nuevas máquinas virtuales para varias zonas de disponibilidad de Azure**

A partir de Cloud Volumes ONTAP 9.13.1, los siguientes tipos de máquinas virtuales admiten varias zonas de disponibilidad de Azure para implementaciones de pares de alta disponibilidad nuevas y existentes:

- L16s\_v3
- L32s\_v3
- L48s\_v3
- L64s\_v3

["Configuraciones compatibles en Azure"](https://docs.netapp.com/us-en/cloud-volumes-ontap-relnotes/reference-configs-azure.html)

### **6 de diciembre de 2023**

### **Cloud Volumes ONTAP 9.14.1 RC1**

Ahora BlueXP puede poner en marcha y gestionar Cloud Volumes ONTAP 9.14.1 en AWS, Azure y Google Cloud.

["Conozca cuáles son las nuevas funciones que se incluyen en esta versión de Cloud Volumes ONTAP"](https://docs.netapp.com/us-en/cloud-volumes-ontap-9141-relnotes/).

### **Límite máximo de volumen FlexVol de 300 TiB**

Ahora puede crear un volumen FlexVol hasta el tamaño máximo de 300 TiB con System Manager y la interfaz de línea de comandos de ONTAP a partir de Cloud Volumes ONTAP 9.12.1 P2 y 9.13.0 P2, y en BlueXP a partir de Cloud Volumes ONTAP 9.13.1.

- ["Límites de almacenamiento en AWS"](https://docs.netapp.com/us-en/cloud-volumes-ontap-relnotes/reference-limits-aws.html#file-and-volume-limits)
- ["Límites de almacenamiento en Azure"](https://docs.netapp.com/us-en/cloud-volumes-ontap-relnotes/reference-limits-azure.html#file-and-volume-limits)
- ["Límites de almacenamiento en Google Cloud"](https://docs.netapp.com/us-en/cloud-volumes-ontap-relnotes/reference-limits-gcp.html#logical-storage-limits)

### **5 de diciembre de 2023**

Se introdujeron los siguientes cambios.

### **Nuevo soporte regional en Azure**

#### **Soporte de región de zona de disponibilidad única**

Las siguientes regiones ahora admiten implementaciones de zonas de disponibilidad única de alta

disponibilidad en Azure para Cloud Volumes ONTAP 9.12.1 GA y versiones posteriores:

- Tel Aviv
- Milán

### **Soporte de región de varias zonas de disponibilidad**

Las siguientes regiones admiten ahora implementaciones de zonas de disponibilidad múltiple de alta disponibilidad en Azure para Cloud Volumes ONTAP 9.12.1 GA y versiones posteriores:

- India Central
- Noruega Este
- Suiza Norte
- Sudáfrica Norte
- Emiratos Árabes Unidos del Norte
- China Norte 3

Para ver una lista de todas las regiones, consulte ["Mapa de regiones globales en Azure"](https://bluexp.netapp.com/cloud-volumes-global-regions).

### **10 de noviembre de 2023**

El siguiente cambio se introdujo con la versión 3.9.35 del conector.

### **La región de Berlín ahora es compatible en Google Cloud**

La región de Berlín ahora es compatible con Google Cloud para Cloud Volumes ONTAP 9.12.1 GA y posterior.

Para ver una lista de todas las regiones, consulte ["Mapa de regiones globales en Google Cloud".](https://bluexp.netapp.com/cloud-volumes-global-regions)

### **8 de noviembre de 2023**

El siguiente cambio se introdujo con la versión 3.9.35 del conector.

### **La región de Tel Aviv ahora es compatible con AWS**

La región de Tel Aviv ahora es compatible con AWS para Cloud Volumes ONTAP 9.12.1 GA y posterior.

Para ver una lista de todas las regiones, consulte ["Mapa de regiones globales en AWS"](https://bluexp.netapp.com/cloud-volumes-global-regions).

### **1 de noviembre de 2023**

El siguiente cambio se introdujo con la versión 3.9.34 del conector.

### **La región de Arabia Saudita ahora cuenta con soporte en Google Cloud**

La región de Arabia Saudita ahora es compatible con Google Cloud para Cloud Volumes ONTAP y el conector para Cloud Volumes ONTAP 9.12.1 GA y posteriores.

Para ver una lista de todas las regiones, consulte ["Mapa de regiones globales en Google Cloud".](https://bluexp.netapp.com/cloud-volumes-global-regions)

### **23 de octubre de 2023**

El siguiente cambio se introdujo con la versión 3.9.34 del conector.

#### **Se admiten nuevas regiones para implementaciones de zonas de disponibilidad múltiple de alta disponibilidad en Azure**

Las siguientes regiones de Azure admiten ahora implementaciones de zonas de disponibilidad múltiple de alta disponibilidad para Cloud Volumes ONTAP 9.12.1 GA y versiones posteriores:

- Australia Oriental
- Asia Oriental
- Francia Central
- Europa del Norte
- Qatar Central
- Suecia Central
- Europa Occidental
- Oeste de EE.UU. 2

Para obtener una lista de todas las regiones que admiten varias zonas de disponibilidad, consulte ["Mapa de](https://bluexp.netapp.com/cloud-volumes-global-regions) [regiones globales en Azure".](https://bluexp.netapp.com/cloud-volumes-global-regions)

### **6 de octubre de 2023**

El siguiente cambio se introdujo con la versión 3.9.34 del conector.

### **Cloud Volumes ONTAP 9.14.0**

BlueXP ahora puede poner en marcha y gestionar el lanzamiento de disponibilidad general de Cloud Volumes ONTAP 9.14.0 en AWS, Azure y Google Cloud.

["Conozca cuáles son las nuevas funciones que se incluyen en esta versión de Cloud Volumes ONTAP"](https://docs.netapp.com/us-en/cloud-volumes-ontap-9140-relnotes/).

### **10 de septiembre de 2023**

El siguiente cambio se introdujo con la versión 3.9.33 del conector.

#### **Compatibilidad con máquinas virtuales de la serie Lsv3 en Azure**

Los tipos de instancia L48s v3 y L64s v3 ahora son compatibles con Cloud Volumes ONTAP en Azure para implementaciones de parejas de nodos únicos y alta disponibilidad con discos gestionados compartidos en zonas de disponibilidad única y múltiple, a partir de la versión 9.13.1. Estos tipos de instancias admiten Flash Cache.

["Vea las configuraciones compatibles para Cloud Volumes ONTAP en Azure"](https://docs.netapp.com/us-en/cloud-volumes-ontap-relnotes/reference-configs-azure.html) ["Echa un vistazo a los límites de almacenamiento para Cloud Volumes ONTAP en Azure"](https://docs.netapp.com/us-en/cloud-volumes-ontap-relnotes/reference-limits-azure.html)

### **30 de julio de 2023**

Los siguientes cambios se introdujeron con la versión 3.9.32 del conector.

### **Compatibilidad con Flash Cache y alta velocidad de escritura en Google Cloud**

Flash Cache y la alta velocidad de escritura pueden habilitarse por separado en Google Cloud para Cloud Volumes ONTAP 9.13.1 y versiones posteriores. La alta velocidad de escritura está disponible en todos los tipos de instancia admitidos. Flash Cache es compatible con los siguientes tipos de instancia:

- n2-estándar-16
- n2-estándar-32
- n2-estándar-48
- n2-estándar-64

Puede utilizar estas funciones por separado o juntas en implementaciones de parejas de nodo único o de alta disponibilidad.

### ["Inicie Cloud Volumes ONTAP en Google Cloud"](https://docs.netapp.com/us-en/bluexp-cloud-volumes-ontap/task-deploying-gcp.html)

### **Mejoras en los informes de uso**

Ya están disponibles varias mejoras en la información mostrada en los informes de uso. A continuación se muestran mejoras en los informes de uso:

- La unidad TiB ahora se incluye en el nombre de las columnas.
- Ahora se incluye un nuevo campo «Nodos» para los números de serie.
- Ahora se incluye una nueva columna «Workload Type» en el informe Storage VMs usage.
- Los nombres de entornos de trabajo ahora se incluyen en las máquinas virtuales de almacenamiento y los informes de uso de volúmenes.
- El tipo de volumen «file» ahora está etiquetado como «Primario (lectura/escritura)».
- El tipo de volumen «secundario» ahora está etiquetado como «secundario (DP)».

Para obtener más información sobre los informes de uso, consulte ["Descargar informes de uso"](https://docs.netapp.com/us-en/bluexp-cloud-volumes-ontap/task-manage-capacity-licenses.html#download-usage-reports).

### **26 de julio de 2023**

Los siguientes cambios se introdujeron con la versión 3.9.31 del conector.

### **Cloud Volumes ONTAP 9.13.1 GA**

BlueXP ahora puede poner en marcha y gestionar el lanzamiento de disponibilidad general de Cloud Volumes ONTAP 9.13.1 en AWS, Azure y Google Cloud.

["Conozca cuáles son las nuevas funciones que se incluyen en esta versión de Cloud Volumes ONTAP"](https://docs.netapp.com/us-en/cloud-volumes-ontap-9131-relnotes/).

### **2 de julio de 2023**

Los siguientes cambios se introdujeron con la versión 3.9.31 del conector.

### **Compatibilidad con implementaciones de zonas de disponibilidad múltiple de alta disponibilidad en Azure**

El Japón Este y Corea Central en Azure ahora admiten implementaciones de zonas de disponibilidad múltiple de alta disponibilidad para Cloud Volumes ONTAP 9.12.1 GA y versiones posteriores.

Para obtener una lista de todas las regiones que admiten varias zonas de disponibilidad, consulte ["Mapa de](https://bluexp.netapp.com/cloud-volumes-global-regions) [regiones globales en Azure".](https://bluexp.netapp.com/cloud-volumes-global-regions)

### **Soporte autónomo de protección frente a ransomware**

Ahora se admite la protección autónoma contra ransomware (ARP) en Cloud Volumes ONTAP. La compatibilidad con ARP está disponible en Cloud Volumes ONTAP versión 9.12.1 y posteriores.

Para obtener más información sobre ARP con Cloud Volumes ONTAP, consulte ["Protección autónoma de](https://docs.netapp.com/us-en/bluexp-cloud-volumes-ontap/task-protecting-ransomware.html#autonomous-ransomware-protection) [ransomware".](https://docs.netapp.com/us-en/bluexp-cloud-volumes-ontap/task-protecting-ransomware.html#autonomous-ransomware-protection)

### **26 de junio de 2023**

El siguiente cambio se introdujo con la versión 3.9.30 del conector.

### **Cloud Volumes ONTAP 9.13.1 RC1**

Ahora BlueXP puede poner en marcha y gestionar Cloud Volumes ONTAP 9.13.1 en AWS, Azure y Google Cloud.

["Conozca cuáles son las nuevas funciones que se incluyen en esta versión de Cloud Volumes ONTAP"](https://docs.netapp.com/us-en/cloud-volumes-ontap-9131-relnotes).

### **4 de junio de 2023**

El siguiente cambio se introdujo con la versión 3.9.30 del conector.

### **Actualización del selector de versión de actualización de Cloud Volumes ONTAP**

A través de la página Actualizar Cloud Volumes ONTAP, ahora puede elegir actualizar a la última versión disponible de Cloud Volumes ONTAP o a una versión anterior.

Para obtener más información sobre cómo actualizar Cloud Volumes ONTAP a través de BlueXP, consulte ["Actualice Cloud Volumes ONTAP"](https://docs.netapp.com/us-en/cloud-manager-cloud-volumes-ontap/task-updating-ontap-cloud.html#upgrade-cloud-volumes-ontap).

### **7 de mayo de 2023**

Los siguientes cambios se introdujeron con la versión 3.9.29 del conector.

### **La región de Qatar ahora es compatible con Google Cloud**

La región de Qatar ahora es compatible con Google Cloud para Cloud Volumes ONTAP y el conector para Cloud Volumes ONTAP 9.12.1 GA y posterior.

### **La región central de Suecia ahora es compatible con Azure**

La región central de Suecia ahora es compatible con Azure para Cloud Volumes ONTAP y el conector para Cloud Volumes ONTAP 9.12.1 GA y posteriores.

### **Compatibilidad con implementaciones de zonas de disponibilidad múltiple de alta disponibilidad en Azure Australia East**

La región Australia Este en Azure ahora es compatible con implementaciones de zonas de disponibilidad múltiple de alta disponibilidad para Cloud Volumes ONTAP 9.12.1 GA y versiones posteriores.

### **Desglose del uso de carga**

Ahora puede averiguar por qué se le cobra cuando está suscrito a licencias basadas en capacidad. Puede descargar los siguientes tipos de informes de uso desde la cartera digital en BlueXP. Los informes de uso proporcionan los detalles de capacidad de las suscripciones y cómo se le cobra por los recursos de sus suscripciones a Cloud Volumes ONTAP. Los informes descargables se pueden compartir fácilmente con otros.

- Uso del paquete Cloud Volumes ONTAP
- Uso de alto nivel
- Uso de los equipos virtuales de almacenamiento
- Uso de volúmenes

Para obtener más información, consulte ["Gestione licencias basadas en capacidad"](https://docs.netapp.com/us-en/bluexp-cloud-volumes-ontap/task-manage-capacity-licenses.html).

### **Ahora se muestra una notificación al acceder a BlueXP sin una suscripción a Marketplace**

Ahora se mostrará una notificación cada vez que accedas a Cloud Volumes ONTAP en BlueXP sin una suscripción a Marketplace. La notificación indica que se requiere una suscripción al mercado para este entorno de trabajo para cumplir con los términos y condiciones de Cloud Volumes ONTAP.

### **4 de abril de 2023**

A partir de Cloud Volumes ONTAP 9.12.1 GA, las regiones de China ahora son compatibles con AWS de la siguiente manera.

- Los sistemas de un solo nodo son compatibles.
- Se admiten las licencias adquiridas directamente en NetApp.

Para conocer la disponibilidad regional, consulte ["Mapas de regiones globales para Cloud Volumes ONTAP".](https://bluexp.netapp.com/cloud-volumes-global-regions)

### **3 de abril de 2023**

Los siguientes cambios se introdujeron con la versión 3.9.28 del conector.

### **Región de Turín ahora compatible con Google Cloud**

La región de Turín ahora es compatible con Google Cloud for Cloud Volumes ONTAP y con el conector para Cloud Volumes ONTAP 9.12.1 GA y posterior.

### **Mejora en la cartera digital de BlueXP**

La cartera digital de BlueXP ahora muestra la capacidad con licencia que adquirió con ofertas privadas del mercado.

["Aprenda a ver la capacidad consumida en su cuenta"](https://docs.netapp.com/us-en/bluexp-cloud-volumes-ontap/task-manage-capacity-licenses.html).

### **Soporte para comentarios durante la creación de volúmenes**

Esta versión permite realizar comentarios al crear un volumen de Cloud Volumes ONTAP FlexGroup o de FlexVol cuando se utiliza la API.

### **Rediseño de la interfaz de usuario de BlueXP para páginas de información general, volúmenes y agregados de Cloud Volumes ONTAP**

BlueXP ahora tiene una interfaz de usuario rediseñada para las páginas Descripción general, volúmenes y agregados de Cloud Volumes ONTAP. El diseño basado en azulejos presenta información más completa en cada mosaico para una mejor experiencia de usuario.

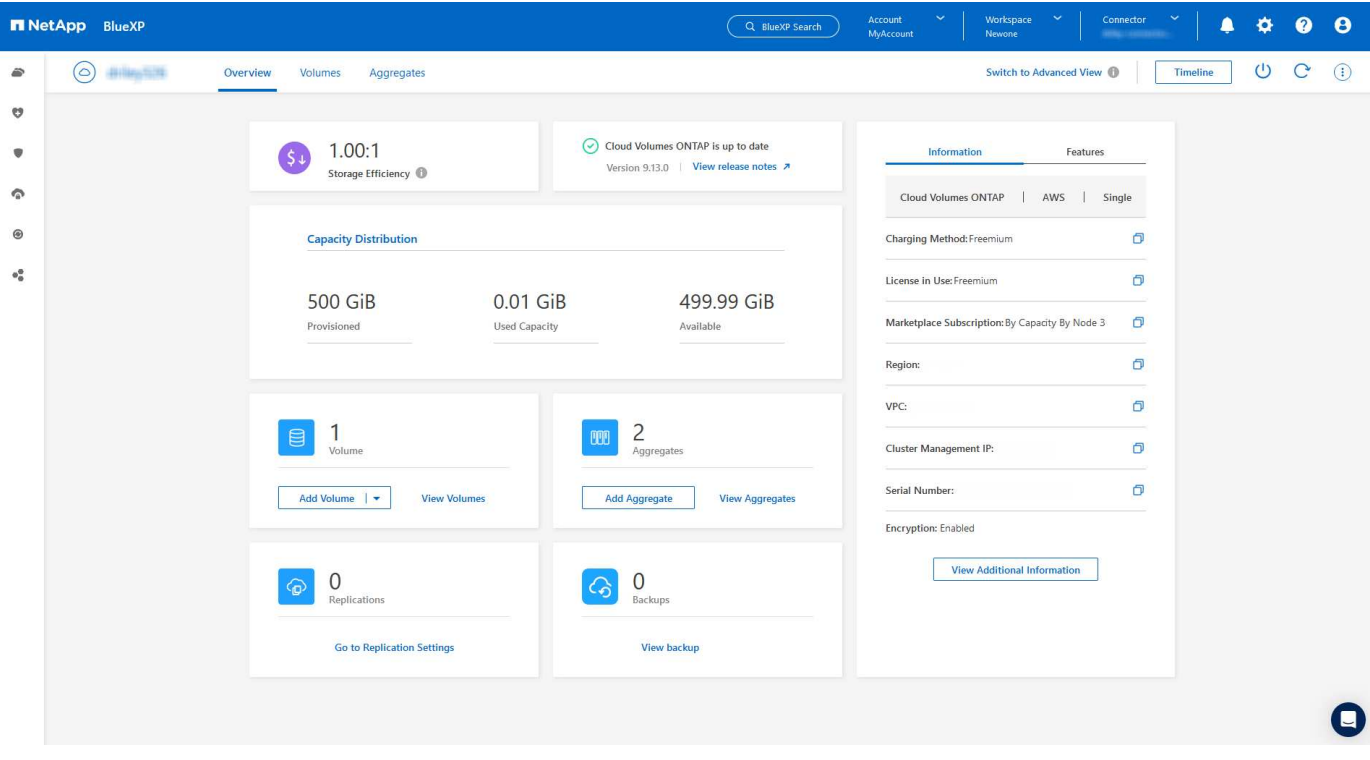

### **Los volúmenes de FlexGroup se pueden ver en Cloud Volumes ONTAP**

Los volúmenes de FlexGroup creados mediante la interfaz de línea de comandos o System Manager directamente ahora se pueden ver mediante el icono de volúmenes rediseñados en BlueXP. Idéntico a la información proporcionada para volúmenes de FlexVol, BlueXP proporciona información detallada sobre los volúmenes de FlexGroup creados mediante un icono de volúmenes dedicados.

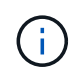

Actualmente, solo puede ver los volúmenes de FlexGroup existentes en BlueXP. La capacidad para crear volúmenes de FlexGroup en BlueXP no está disponible pero está planificada para una versión futura.

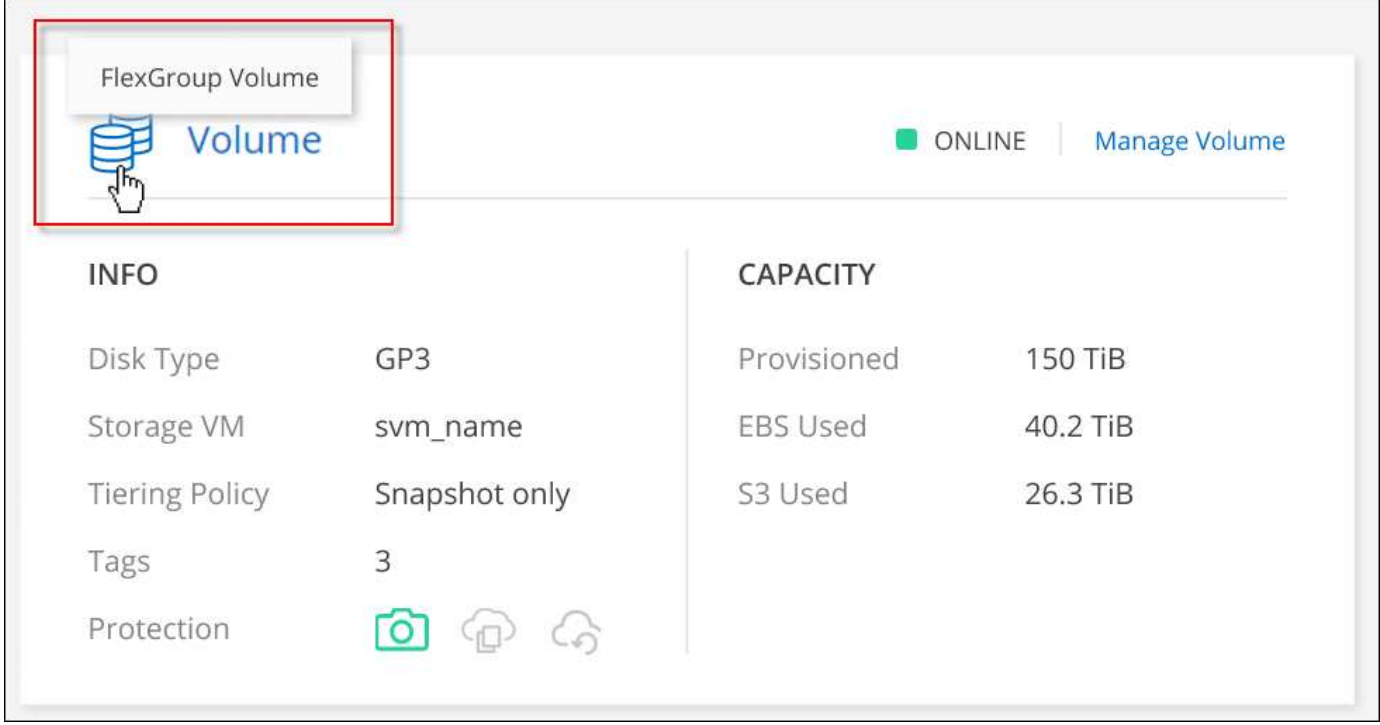

["Obtenga más información sobre cómo ver los volúmenes de FlexGroup que se han creado."](https://docs.netapp.com/us-en/bluexp-cloud-volumes-ontap/task-manage-volumes.html)

### **13 de marzo de 2023**

### **Apoyo regional a China**

A partir de la versión comercial de Cloud Volumes ONTAP 9.12.1, ahora el soporte de la región de China es compatible con Azure de la siguiente manera.

- Cloud Volumes ONTAP es compatible con China Norte 3.
- Los sistemas de un solo nodo son compatibles.
- Se admiten las licencias adquiridas directamente en NetApp.

Para conocer la disponibilidad regional, consulte ["Mapas de regiones globales para Cloud Volumes ONTAP".](https://bluexp.netapp.com/cloud-volumes-global-regions)

### **5 de marzo de 2023**

Los siguientes cambios se introdujeron con la versión 3.9.27 del conector.

### **Cloud Volumes ONTAP 9.13.0**

BlueXP ahora puede poner en marcha y gestionar Cloud Volumes ONTAP 9.13.0 en AWS, Azure y Google Cloud.

["Conozca cuáles son las nuevas funciones que se incluyen en esta versión de Cloud Volumes ONTAP"](https://docs.netapp.com/us-en/cloud-volumes-ontap-9130-relnotes).

### **Compatibilidad con 16 TIB y 32 Tib en Azure**

Cloud Volumes ONTAP ahora admite tamaños de disco de 16 TIB y 32 TIB para puestas en marcha de alta disponibilidad que se ejecutan en discos gestionados en Azure.

Más información acerca de ["Tamaños de disco compatibles en Azure"](https://docs.netapp.com/us-en/cloud-volumes-ontap-relnotes/reference-configs-azure.html#supported-disk-sizes).

### **Licencia de MTEKM**

La licencia de administración de claves de cifrado multi-tenant (MTEKM) ahora se incluye con sistemas Cloud Volumes ONTAP nuevos y existentes que ejecutan la versión 9.12.1 GA o posterior.

La gestión de claves externas multi-tenant permite que las máquinas virtuales de almacenamiento individuales (SVM) mantengan sus propias claves a través de un servidor KMIP al usar el cifrado de volúmenes de NetApp.

["Aprenda a cifrar volúmenes con las soluciones de cifrado de NetApp"](https://docs.netapp.com/us-en/bluexp-cloud-volumes-ontap/task-encrypting-volumes.html).

### **Soporte para entornos sin Internet**

Cloud Volumes ONTAP ahora es compatible con cualquier entorno de cloud que tenga un aislamiento completo de Internet. En estos entornos solo se admiten las licencias basadas en nodo (BYOL). No se admite la gestión de licencias basadas en capacidad. Para empezar, instale manualmente el software Connector, inicie sesión en la consola BlueXP que se ejecuta en el conector, añada la licencia BYOL a la cartera digital de BlueXP y, después, implemente Cloud Volumes ONTAP.

- ["Instale el conector en una ubicación sin acceso a Internet"](https://docs.netapp.com/us-en/bluexp-setup-admin/task-quick-start-private-mode.html)
- ["Acceda a la consola BlueXP del conector"](https://docs.netapp.com/us-en/bluexp-setup-admin/task-logging-in.html)
- ["Añada una licencia sin asignar"](https://docs.netapp.com/us-en/bluexp-cloud-volumes-ontap/task-manage-node-licenses.html#manage-byol-licenses)

#### **Flash Cache y una alta velocidad de escritura en Google Cloud**

Ahora se admite Flash Cache, alta velocidad de escritura y una unidad de transmisión máxima (MTU) alta de 8,896 bytes para instancias seleccionadas con la versión Cloud Volumes ONTAP 9.13.0.

Más información acerca de ["Configuraciones compatibles con licencia para Google Cloud"](https://docs.netapp.com/us-en/cloud-volumes-ontap-relnotes/reference-configs-gcp.html).

### **5 de febrero de 2023**

Los siguientes cambios se introdujeron con la versión 3.9.26 del conector.

#### **Creación de grupos de colocación en AWS**

Ahora hay disponible una nueva configuración para la creación de grupos de colocación con las implementaciones de zona de disponibilidad única (AZ) de AWS ha. Ahora puede elegir pasar por alto las creaciones de grupos de colocación fallidas y permitir que las puestas en marcha de AWS ha Single AZ se completen correctamente.

Para obtener información detallada sobre cómo configurar la configuración de creación de grupos de colocación, consulte ["Configurar la creación de grupos de colocación para AWS ha Single AZ".](https://docs.netapp.com/us-en/bluexp-cloud-volumes-ontap/task-configure-placement-group-failure-aws.html#overview)

### **Actualización de configuración de zona DNS privada**

Ahora hay disponible una nueva configuración para evitar crear un vínculo entre una zona DNS privada y una red virtual cuando se utilizan vínculos privados de Azure. La creación está habilitada de forma predeterminada.

["Proporcione a BlueXP detalles acerca de su DNS privado de Azure"](https://docs.netapp.com/us-en/bluexp-cloud-volumes-ontap/task-enabling-private-link.html#provide-bluexp-with-details-about-your-azure-private-dns)

### **Almacenamiento WORM y organización en niveles de los datos**

Ahora puede habilitar la segmentación de datos y el almacenamiento WORM junto al crear un sistema Cloud Volumes ONTAP 9.8 o posterior. Habilitar la organización en niveles de datos con el almacenamiento WORM permite organizar los datos en niveles en un almacén de objetos en el cloud.

["Más información sobre el almacenamiento WORM."](https://docs.netapp.com/us-en/bluexp-cloud-volumes-ontap/concept-worm.html)

### **1 de enero de 2023**

Los siguientes cambios se introdujeron con la versión 3.9.25 del conector.

### **Paquetes de licencias disponibles en Google Cloud**

Los paquetes de licencias optimizados basados en capacidad de Edge Cache están disponibles para Cloud Volumes ONTAP en Google Cloud Marketplace como oferta de pago por uso o como contrato anual.

Consulte ["Licencias de Cloud Volumes ONTAP"](https://docs.netapp.com/us-en/bluexp-cloud-volumes-ontap/concept-licensing.html#packages).

### **Configuración predeterminada de Cloud Volumes ONTAP**

La licencia de gestión de claves de cifrado multi-tenant (MTEKM) ya no se incluye en las nuevas implementaciones de Cloud Volumes ONTAP.

Para obtener más información sobre las licencias de funciones de ONTAP instaladas automáticamente con Cloud Volumes ONTAP, consulte ["Configuración predeterminada de Cloud Volumes ONTAP".](https://docs.netapp.com/us-en/bluexp-cloud-volumes-ontap/reference-default-configs.html)

### **15 de diciembre de 2022**

### **Cloud Volumes ONTAP 9.12.0**

BlueXP ahora puede poner en marcha y gestionar Cloud Volumes ONTAP 9.12.0 en AWS y Google Cloud.

["Conozca cuáles son las nuevas funciones que se incluyen en esta versión de Cloud Volumes ONTAP"](https://docs.netapp.com/us-en/cloud-volumes-ontap-9120-relnotes).

### **8 de diciembre de 2022**

### **Cloud Volumes ONTAP 9.12.1**

BlueXP ahora puede poner en marcha y gestionar Cloud Volumes ONTAP 9.12.1, que incluye compatibilidad con nuevas funciones y regiones adicionales de proveedores de cloud.

["Conozca cuáles son las nuevas funciones que se incluyen en esta versión de Cloud Volumes ONTAP"](https://docs.netapp.com/us-en/cloud-volumes-ontap-9121-relnotes)

### **4 de diciembre de 2022**

Los siguientes cambios se introdujeron con la versión 3.9.24 del conector.

### **Copia de seguridad DE WORM + cloud ahora disponible durante la creación de Cloud Volumes ONTAP**

La posibilidad de activar las funciones DE backup de cloud y escritura única y lectura múltiple (WORM) ya está disponible durante el proceso de creación del Cloud Volumes ONTAP.

### **La región de Israel ahora es compatible con Google Cloud**

La región de Israel ahora es compatible con Google Cloud para Cloud Volumes ONTAP y con el conector para Cloud Volumes ONTAP 9.11.1 P3 y posterior.

### **15 de noviembre de 2022**

Los siguientes cambios se introdujeron con la versión 3.9.23 del conector.

### **Licencia de ONTAP S3 en Google Cloud**

Ahora se incluye una licencia de ONTAP S3 en los sistemas Cloud Volumes ONTAP nuevos y existentes que ejecutan la versión 9.12.1 o posterior en Google Cloud Platform.

["Aprenda a configurar y gestionar los servicios de almacenamiento de objetos S3 en ONTAP"](https://docs.netapp.com/us-en/ontap/object-storage-management/index.html)

### **6 de noviembre de 2022**

Los siguientes cambios se introdujeron con la versión 3.9.23 del conector.

### **Mover grupos de recursos en Azure**

Ahora es posible mover un entorno de trabajo de un grupo de recursos a otro en Azure con la misma suscripción a Azure.

Para obtener más información, consulte ["Mover grupos de recursos".](https://docs.netapp.com/us-en/bluexp-cloud-volumes-ontap/task-moving-resource-groups-azure.html)

### **Certificación de compatibilidad con NDMP**

NDMP-Copy está ahora certificado para su uso con Cloud Volume ONTAP.

Para obtener información acerca de cómo configurar y utilizar NDMP, consulte ["Información general de la](https://docs.netapp.com/us-en/ontap/ndmp/index.html) [configuración de NDMP".](https://docs.netapp.com/us-en/ontap/ndmp/index.html)

### **Compatibilidad con el cifrado de disco gestionado para Azure**

Se ha agregado un nuevo permiso de Azure que ahora le permite cifrar todos los discos administrados tras su creación.

Para obtener más información sobre esta nueva funcionalidad, consulte ["Configure Cloud Volumes ONTAP](https://docs.netapp.com/us-en/bluexp-cloud-volumes-ontap/task-set-up-azure-encryption.html) [para utilizar una clave gestionada por el cliente en Azure"](https://docs.netapp.com/us-en/bluexp-cloud-volumes-ontap/task-set-up-azure-encryption.html).

### **18 de septiembre de 2022**

Los siguientes cambios se introdujeron con la versión 3.9.22 del conector.

### **Mejoras de cartera digital**

• La cartera digital ahora muestra un resumen del paquete de licencias de I/o optimizadas y la capacidad WORM aprovisionada para los sistemas Cloud Volumes ONTAP de toda su cuenta.

Estos detalles pueden ayudarle a comprender mejor la carga y si necesita adquirir capacidad adicional.

["Aprenda a ver la capacidad consumida en su cuenta"](https://docs.netapp.com/us-en/bluexp-cloud-volumes-ontap/task-manage-capacity-licenses.html).

• Ahora puede cambiar de un método de carga al método de carga optimizado.

["Aprenda a cambiar los métodos de carga".](https://docs.netapp.com/us-en/bluexp-cloud-volumes-ontap/task-manage-capacity-licenses.html)

### **Optimice los costes y el rendimiento**

Ahora puede optimizar el coste y el rendimiento de un sistema Cloud Volumes ONTAP directamente desde el lienzo.

Después de seleccionar un entorno de trabajo, puede elegir la opción **optimizar coste y rendimiento** para cambiar el tipo de instancia de Cloud Volumes ONTAP. Elegir una instancia de menor tamaño puede ayudarle a reducir costes, mientras que cambiar a una instancia de mayor tamaño puede ayudarle a optimizar el rendimiento.

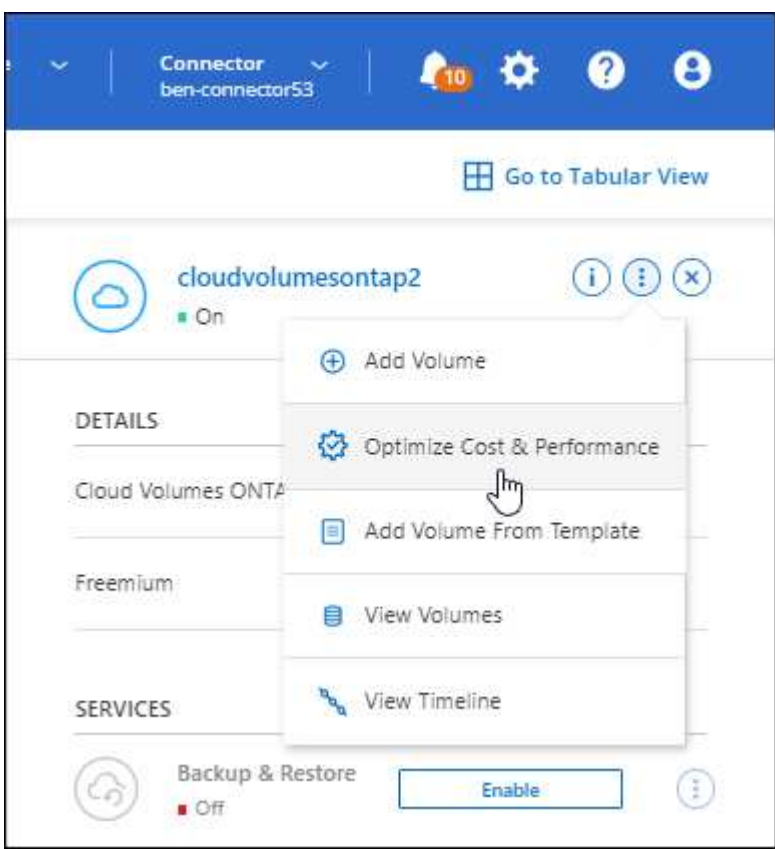

### **Notificaciones de AutoSupport**

BlueXP generará ahora una notificación si un sistema Cloud Volumes ONTAP no puede enviar mensajes AutoSupport. La notificación incluye un enlace a las instrucciones que puede utilizar para solucionar problemas de red.

### **31 de julio de 2022**

Los siguientes cambios se introdujeron con la versión 3.9.21 del conector.

### **Licencia de MTEKM**

La licencia de administración de claves de cifrado multi-tenant (MTEKM) ahora se incluye con sistemas Cloud Volumes ONTAP nuevos y existentes que ejecutan la versión 9.11.1 o posterior.

La gestión de claves externas multi-tenant permite que las máquinas virtuales de almacenamiento individuales (SVM) mantengan sus propias claves a través de un servidor KMIP al usar el cifrado de volúmenes de NetApp.

["Aprenda a cifrar volúmenes con las soluciones de cifrado de NetApp"](https://docs.netapp.com/us-en/bluexp-cloud-volumes-ontap/task-encrypting-volumes.html).

### **Servidor proxy**

BlueXP configura automáticamente sus sistemas Cloud Volumes ONTAP para que utilicen el conector como servidor proxy, si no hay disponible una conexión saliente a Internet para enviar mensajes AutoSupport.

AutoSupport supervisa de manera proactiva el estado del sistema y envía mensajes al soporte técnico de NetApp.

El único requisito es asegurarse de que el grupo de seguridad del conector permita conexiones *entrante* a través del puerto 3128. Tendrá que abrir este puerto después de desplegar el conector.

### **Cambiar el método de carga**

Ahora puede cambiar el método de carga de un sistema Cloud Volumes ONTAP que usa licencias basadas en capacidad. Por ejemplo, si implementó un sistema Cloud Volumes ONTAP con el paquete Essentials, puede cambiarlo por el paquete profesional si se necesita cambiar su empresa. Esta función está disponible en la cartera digital.

["Aprenda a cambiar los métodos de carga".](https://docs.netapp.com/us-en/bluexp-cloud-volumes-ontap/task-manage-capacity-licenses.html)

### **Mejora de grupos de seguridad**

Al crear un entorno de trabajo Cloud Volumes ONTAP, la interfaz de usuario ahora le permite elegir si desea que el grupo de seguridad predefinido permita únicamente el tráfico dentro de la red seleccionada (recomendado) o de todas las redes.

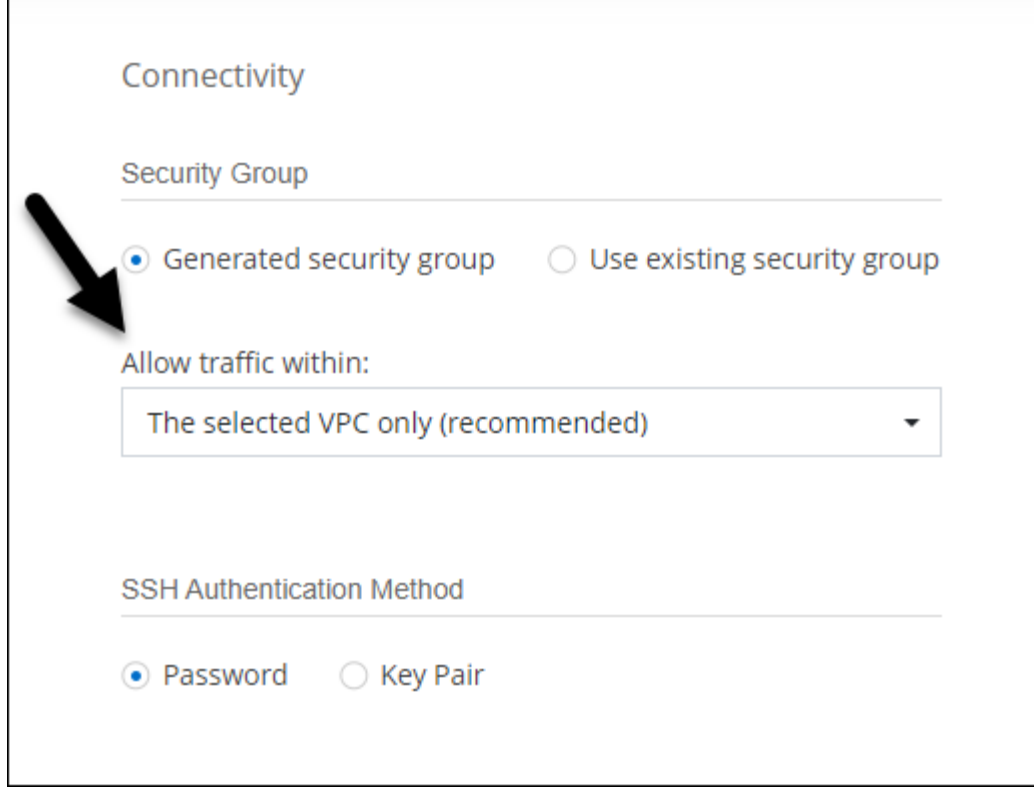

### **18 de julio de 2022**

### **Nuevos paquetes de licencias en Azure**

Hay dos nuevos paquetes de licencia basados en la capacidad disponibles para Cloud Volumes ONTAP en Azure al pagar mediante una suscripción a Azure Marketplace:

- **Optimizado**: Pague por la capacidad suministrada y las operaciones de E/S por separado
- **Edge Cache**: Licencia para ["Caché de Cloud Volumes Edge"](https://cloud.netapp.com/cloud-volumes-edge-cache)

["Obtenga más información sobre estos paquetes de licencias".](https://docs.netapp.com/us-en/bluexp-cloud-volumes-ontap/concept-licensing.html#packages)

### **3 de julio de 2022**

Los siguientes cambios se introdujeron con la versión 3.9.20 del conector.

### **Cartera digital**

Digital Wallet muestra ahora la capacidad total consumida en su cuenta y la capacidad consumida por paquete de licencias. Esto puede ayudarle a entender cómo se le está cargando y si necesita adquirir capacidad adicional.

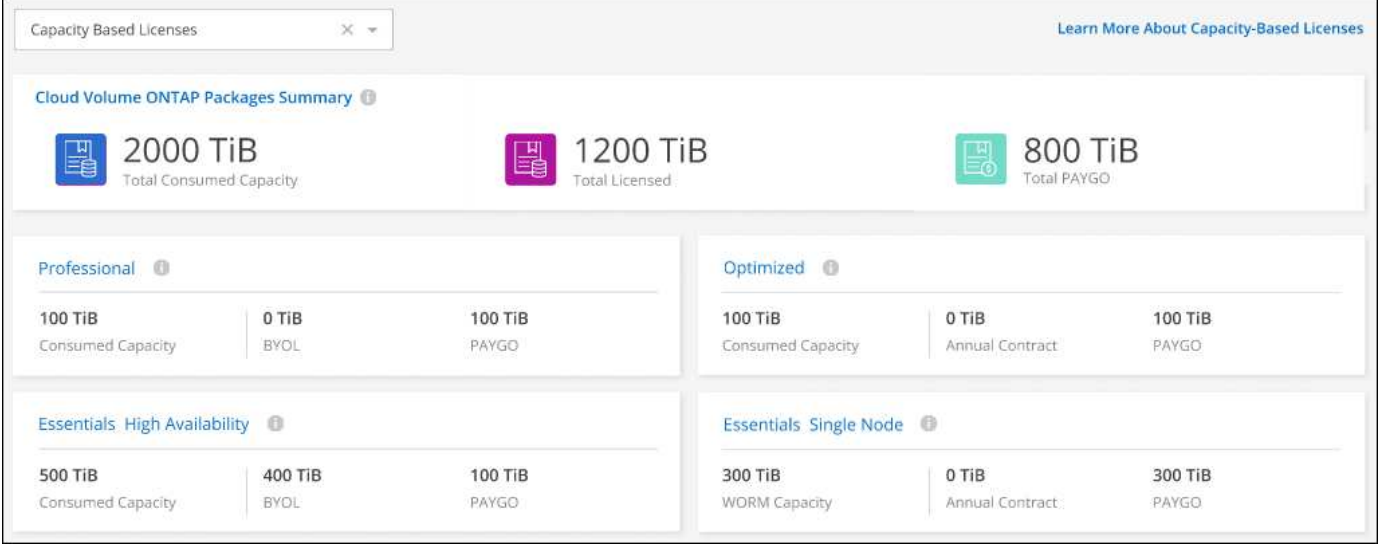

### **Mejora de volúmenes elásticos**

BlueXP ahora admite la función Elastic Volumes de Amazon EBS al crear un entorno de trabajo de Cloud Volumes ONTAP desde la interfaz de usuario. La función Elastic Volumes está habilitada de forma predeterminada cuando se utilizan discos gp3 o io1. Es posible elegir la capacidad inicial según las necesidades de almacenamiento y revisarla después de poner en marcha Cloud Volumes ONTAP.

["Obtenga más información sobre el soporte para volúmenes Elastic en AWS".](https://docs.netapp.com/us-en/bluexp-cloud-volumes-ontap/concept-aws-elastic-volumes.html)

### **Licencia de ONTAP S3 en AWS**

Ahora se incluye una licencia de ONTAP S3 en los sistemas Cloud Volumes ONTAP nuevos y existentes que ejecuten la versión 9.11.0 o posterior en AWS.

["Aprenda a configurar y gestionar los servicios de almacenamiento de objetos S3 en ONTAP"](https://docs.netapp.com/us-en/ontap/object-storage-management/index.html)

### **Nuevo soporte de región para Azure Cloud**

A partir del lanzamiento de la versión 9.10.1, Cloud Volumes ONTAP ahora es compatible con la región Azure West US 3.

["Vea la lista completa de las regiones compatibles de Cloud Volumes ONTAP"](https://cloud.netapp.com/cloud-volumes-global-regions)

### **Licencia de ONTAP S3 en Azure**

Ahora se incluye una licencia de ONTAP S3 en los sistemas Cloud Volumes ONTAP nuevos y existentes que ejecuten la versión 9.9.1 o posterior en Azure.

["Aprenda a configurar y gestionar los servicios de almacenamiento de objetos S3 en ONTAP"](https://docs.netapp.com/us-en/ontap/object-storage-management/index.html)

### **7 de junio de 2022**

Los siguientes cambios se introdujeron con la versión 3.9.19 del conector.

### **Cloud Volumes ONTAP 9.11.1**

BlueXP ahora puede poner en marcha y gestionar Cloud Volumes ONTAP 9.11.1, que incluye compatibilidad

con nuevas funciones y regiones adicionales de proveedores de cloud.

["Conozca cuáles son las nuevas funciones que se incluyen en esta versión de Cloud Volumes ONTAP"](https://docs.netapp.com/us-en/cloud-volumes-ontap-9111-relnotes)

#### **Nueva vista avanzada**

Si necesita realizar una administración avanzada de Cloud Volumes ONTAP, puede hacerlo mediante el Administrador del sistema de ONTAP, que es una interfaz de administración que se proporciona con un sistema ONTAP. Hemos incluido la interfaz de System Manager directamente dentro de BlueXP para que no tenga que salir de BlueXP para una administración avanzada.

Esta vista avanzada está disponible como vista previa con Cloud Volumes ONTAP 9.10.0 y posterior. Tenemos pensado perfeccionar esta experiencia y añadir mejoras en próximos lanzamientos. Envíenos sus comentarios mediante el chat en el producto.

["Obtenga más información acerca de la vista avanzada".](https://docs.netapp.com/us-en/bluexp-cloud-volumes-ontap/task-administer-advanced-view.html)

#### **Compatibilidad con volúmenes Elastic de Amazon EBS**

La compatibilidad con la función Elastic Volumes de Amazon EBS con un agregado de Cloud Volumes ONTAP proporciona un mejor rendimiento y capacidad adicional, a la vez que permite que BlueXP aumente automáticamente la capacidad subyacente del disco según sea necesario.

La compatibilidad con volúmenes Elastic está disponible desde los sistemas *new* Cloud Volumes ONTAP 9.11.0 y con tipos de disco EBS gp3 e io1.

["Obtenga más información sobre el soporte para volúmenes Elastic"](https://docs.netapp.com/us-en/bluexp-cloud-volumes-ontap/concept-aws-elastic-volumes.html).

Tenga en cuenta que la compatibilidad con volúmenes de Elastic requiere nuevos permisos de AWS para el conector:

```
"ec2:DescribeVolumesModifications",
"ec2:ModifyVolume",
```
Asegúrese de proporcionar estos permisos a cada conjunto de credenciales de AWS que haya añadido a BlueXP. ["Consulte la última política del conector para AWS".](https://docs.netapp.com/us-en/bluexp-setup-admin/reference-permissions-aws.html)

### **Compatibilidad para poner en marcha parejas de alta disponibilidad en subredes compartidas AWS**

Cloud Volumes ONTAP 9.11.1 incluye compatibilidad para el uso compartido de AWS VPC. Esta versión de Connector permite implementar un par de ha en una subred compartida de AWS al usar la API.

["Descubra cómo implementar un par de alta disponibilidad en una subred compartida"](https://docs.netapp.com/es-es/bluexp-cloud-volumes-ontap/task-deploy-aws-shared-vpc.html).

#### **Acceso limitado a la red cuando se utilizan extremos de servicio**

BlueXP limita ahora el acceso a la red cuando se utiliza un extremo de servicio vnet para las conexiones entre cuentas de almacenamiento y Cloud Volumes ONTAP. BlueXP utiliza un extremo de servicio si deshabilita las conexiones de Azure Private Link.

["Obtenga más información acerca de conexiones de vínculo privado de Azure con Cloud Volumes ONTAP".](https://docs.netapp.com/us-en/bluexp-cloud-volumes-ontap/task-enabling-private-link.html)

### **Compatibilidad con la creación de máquinas virtuales de almacenamiento en Google Cloud**

Con Cloud Volumes ONTAP en Google Cloud ahora es compatible con varias máquinas virtuales de almacenamiento, a partir de la versión 9.11.1.1. A partir de esta versión de Connector, BlueXP le permite crear máquinas virtuales de almacenamiento en parejas de alta disponibilidad de Cloud Volumes ONTAP en Google Cloud mediante la API.

La compatibilidad con la creación de máquinas virtuales de almacenamiento requiere nuevos permisos de Google Cloud para el conector:

- compute.instanceGroups.get
- compute.addresses.get

Tenga en cuenta que debe utilizar la CLI o System Manager de ONTAP para crear una máquina virtual de almacenamiento en un sistema de un solo nodo.

- ["Obtenga más información sobre los límites de máquinas virtuales de almacenamiento en Google Cloud"](https://docs.netapp.com/us-en/cloud-volumes-ontap-relnotes/reference-limits-gcp.html#storage-vm-limits)
- ["Descubra cómo crear máquinas virtuales de almacenamiento de servicios de datos para Cloud Volumes](https://docs.netapp.com/us-en/bluexp-cloud-volumes-ontap/task-managing-svms-gcp.html) [ONTAP en Google Cloud"](https://docs.netapp.com/us-en/bluexp-cloud-volumes-ontap/task-managing-svms-gcp.html)

### **2 de mayo de 2022**

Los siguientes cambios se introdujeron con la versión 3.9.18 del conector.

### **Cloud Volumes ONTAP 9.11.0**

BlueXP ahora puede implementar y administrar Cloud Volumes ONTAP 9.11.0.

["Conozca cuáles son las nuevas funciones que se incluyen en esta versión de Cloud Volumes ONTAP"](https://docs.netapp.com/us-en/cloud-volumes-ontap-9110-relnotes).

### **Mejora a las actualizaciones de los mediadores**

Cuando BlueXP actualiza el mediador para un par ha, ahora valida que una nueva imagen mediador está disponible antes de eliminar el disco de arranque. Este cambio garantiza que el mediador pueda continuar funcionando correctamente si el proceso de actualización no se realiza correctamente.

### **Se ha eliminado la pestaña K8S**

La ficha K8s quedó obsoleta en una anterior y ahora se ha eliminado. Si desea utilizar Kubernetes con Cloud Volumes ONTAP, puede añadir clústeres de Kubernetes gestionados en Canvas como entorno de trabajo para la gestión de datos avanzada.

#### ["Obtenga más información sobre la gestión de datos de Kubernetes en BlueXP"](https://docs.netapp.com/us-en/bluexp-kubernetes/concept-kubernetes.html)

### **Contrato anual en Azure**

Los paquetes Essentials y profesional ya están disponibles en Azure mediante un contrato anual. Puede ponerse en contacto con su representante de ventas de NetApp para adquirir un contrato anual. El contrato está disponible como oferta privada en Azure Marketplace.

Una vez que NetApp comparta la oferta privada con usted, podrá seleccionar el plan anual al suscribirse desde Azure Marketplace durante la creación del entorno de trabajo.

### ["Más información sobre las licencias"](https://docs.netapp.com/us-en/bluexp-cloud-volumes-ontap/concept-licensing.html).

#### **Recuperación instantánea de Glacier S3**

Ahora puede almacenar datos por niveles en la clase de almacenamiento de recuperación instantánea de Amazon S3 Glacier.

["Descubra cómo cambiar el tipo de almacenamiento para los datos por niveles"](https://docs.netapp.com/us-en/bluexp-cloud-volumes-ontap/task-tiering.html#changing-the-storage-class-for-tiered-data).

#### **Se requieren nuevos permisos de AWS para el conector**

Ahora es necesario obtener los siguientes permisos para crear un grupo de colocación extendido de AWS al implementar un par de alta disponibilidad en una única zona de disponibilidad (AZ):

```
"ec2:DescribePlacementGroups",
"iam:GetRolePolicy",
```
Estos permisos ahora son necesarios para optimizar cómo BlueXP crea el grupo de colocación.

Asegúrese de proporcionar estos permisos a cada conjunto de credenciales de AWS que haya añadido a BlueXP. ["Consulte la última política del conector para AWS".](https://docs.netapp.com/us-en/bluexp-setup-admin/reference-permissions-aws.html)

#### **Nueva compatibilidad regional con Google Cloud**

Cloud Volumes ONTAP ahora es compatible en las siguientes regiones de Google Cloud a partir de la versión 9.10.1:

- Delhi (asia-sur-2)
- Melbourne (australia-southeast2)
- Milán (europe-west8) solo un solo nodo
- Santiago (sur-oeste-1) solo un nodo

["Vea la lista completa de las regiones compatibles de Cloud Volumes ONTAP"](https://cloud.netapp.com/cloud-volumes-global-regions)

#### **Compatibilidad con el estándar n2-16 en Google Cloud**

El tipo de máquina n2-standard-16 ahora es compatible con Cloud Volumes ONTAP en Google Cloud, a partir de la versión 9.10.1.

["Consulte las configuraciones compatibles para Cloud Volumes ONTAP en Google Cloud"](https://docs.netapp.com/us-en/cloud-volumes-ontap-relnotes/reference-configs-gcp.html)

#### **Mejoras en las políticas de firewall de Google Cloud**

• Al crear un par de alta disponibilidad de Cloud Volumes ONTAP en Google Cloud, BlueXP ahora mostrará todas las políticas de firewall existentes en un VPC.

Anteriormente, BlueXP no mostraba ninguna política en VPC-1, VPC-2 o VPC-3 que no tuviera una etiqueta de destino.

• Al crear un sistema de un solo nodo Cloud Volumes ONTAP en Google Cloud, ahora puede elegir si desea que la directiva de firewall predefinida permita el tráfico sólo dentro del VPC seleccionado (recomendado)

o de todos los VPC.

### **Mejora a las cuentas de servicios de Google Cloud**

Al seleccionar la cuenta de servicio de Google Cloud para utilizarla con Cloud Volumes ONTAP, BlueXP muestra ahora la dirección de correo electrónico asociada a cada cuenta de servicio. La visualización de la dirección de correo electrónico puede facilitar la distinción entre cuentas de servicio que comparten el mismo nombre.

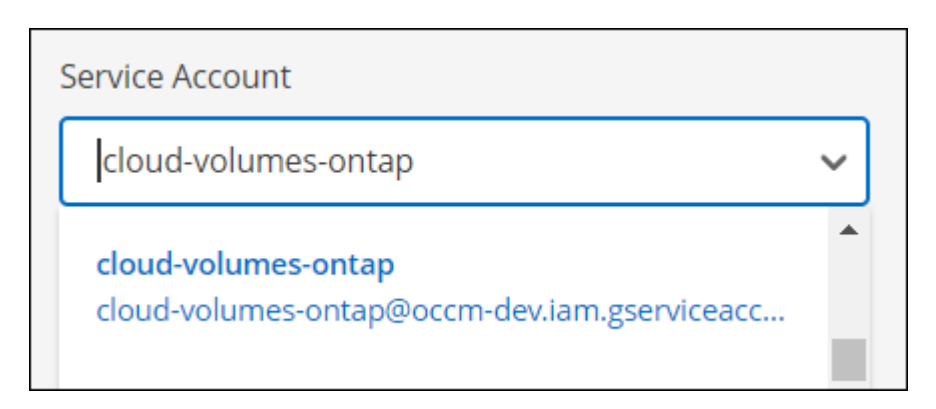

### **3 de abril de 2022**

### **Se quitó el enlace de System Manager**

Hemos eliminado el vínculo de System Manager que anteriormente estaba disponible en un entorno de trabajo de Cloud Volumes ONTAP.

Aún puede conectarse a System Manager introduciendo la dirección IP de administración del clúster en un explorador web que tiene una conexión con el sistema Cloud Volumes ONTAP. ["Obtenga más información](https://docs.netapp.com/us-en/bluexp-cloud-volumes-ontap/task-connecting-to-otc.html) [sobre la conexión con System Manager"](https://docs.netapp.com/us-en/bluexp-cloud-volumes-ontap/task-connecting-to-otc.html).

### **Carga para el almacenamiento WORM**

Ahora que la tarifa especial introductoria ha caducado, ahora se le cobrará por el uso del almacenamiento WORM. La carga se realiza por hora, de acuerdo con la capacidad total aprovisionada de los volúmenes WORM. Esto se aplica a sistemas Cloud Volumes ONTAP nuevos y existentes.

["Más información sobre los precios del almacenamiento WORM"](https://cloud.netapp.com/pricing).

### **27 de febrero de 2022**

Los siguientes cambios se introdujeron con la versión 3.9.16 del conector.

### **Asistente de volumen rediseñado**

El asistente de creación de nuevos volúmenes que presentamos recientemente está ahora disponible al crear un volumen en un agregado específico a partir de la opción **asignación avanzada**.

["Aprenda a crear volúmenes en un agregado específico"](https://docs.netapp.com/us-en/bluexp-cloud-volumes-ontap/task-create-volumes.html).

### **9 de febrero de 2022**

### **Actualizaciones del mercado**

• El paquete Essentials y el paquete profesional ya están disponibles en todas las plataformas de proveedores de cloud.

Estos métodos de carga por capacidad le permiten pagar por horas o adquirir un contrato anual directamente a su proveedor de cloud. Aún así, sigue teniendo la opción de adquirir una licencia por capacidad directamente a NetApp.

Si ya dispone de una suscripción a una plataforma de Cloud, estará suscrito automáticamente a estas nuevas ofertas. Puede elegir una carga por capacidad al implementar un nuevo entorno de trabajo de Cloud Volumes ONTAP.

Si es un cliente nuevo, BlueXP le solicitará que se suscriba cuando cree un nuevo entorno de trabajo.

• Las licencias por nodos de todas las plataformas de proveedores de cloud están obsoletas y ya no están disponibles para los nuevos suscriptores. Esto incluye contratos anuales y suscripciones por hora (Explore, Estándar y Premium).

Este método de carga sigue estando disponible para los clientes existentes que tienen una suscripción activa.

["Obtenga más información sobre las opciones de licencia de Cloud Volumes ONTAP"](https://docs.netapp.com/us-en/bluexp-cloud-volumes-ontap/concept-licensing.html).

### **6 de febrero de 2022**

### **Licencias sin asignar de Exchange**

Si tiene una licencia basada en nodos sin asignar para Cloud Volumes ONTAP que no ha usado, ahora puede cambiar la licencia convirtiéndola en una licencia de Cloud Backup, una licencia de Cloud Data Sense o una licencia de Cloud Tiering.

Esta acción revoca la licencia de Cloud Volumes ONTAP y crea una licencia equivalente en dólares para el servicio con la misma fecha de caducidad.

["Aprenda a intercambiar licencias basadas en nodos sin asignar"](https://docs.netapp.com/us-en/bluexp-cloud-volumes-ontap/task-manage-node-licenses.html#exchange-unassigned-node-based-licenses).

### **30 de enero de 2022**

Los siguientes cambios se introdujeron con la versión 3.9.15 del conector.

### **Selección de licencias rediseñada**

Se ha rediseñado la pantalla de selección de licencias cuando se crea un nuevo entorno de trabajo de Cloud Volumes ONTAP. Los cambios destacan los métodos de cargos por capacidad que se introdujeron en julio de 2021 y admiten futuras ofertas en las plataformas de proveedores de cloud.

### **Actualización de cartera digital**

Hemos actualizado el **cartera Digital** mediante la consolidación de licencias Cloud Volumes ONTAP en una sola pestaña.

### **2 de enero de 2022**

Los siguientes cambios se introdujeron con la versión 3.9.14 del conector.

### **Soporte para tipos de máquinas virtuales de Azure adicionales**

Cloud Volumes ONTAP ahora es compatible con los siguientes tipos de máquinas virtuales en Microsoft Azure, a partir de la versión 9.10.1:

- E4ds\_v4
- E8ds\_v4
- E32ds\_v4
- E48ds\_v4

Vaya a la ["Notas de la versión de Cloud Volumes ONTAP"](https://docs.netapp.com/us-en/cloud-volumes-ontap-relnotes) para obtener más información sobre las configuraciones admitidas.

### **Actualización de carga FlexClone**

Si utiliza un ["licencia basada en capacidad"](https://docs.netapp.com/es-es/bluexp-cloud-volumes-ontap/concept-licensing.html) Para Cloud Volumes ONTAP, ya no tendrá que pagar la capacidad que utilizan los volúmenes FlexClone.

### **El método de carga aparece ahora**

BlueXP muestra ahora el método de carga para cada entorno de trabajo de Cloud Volumes ONTAP en el panel derecho del lienzo.

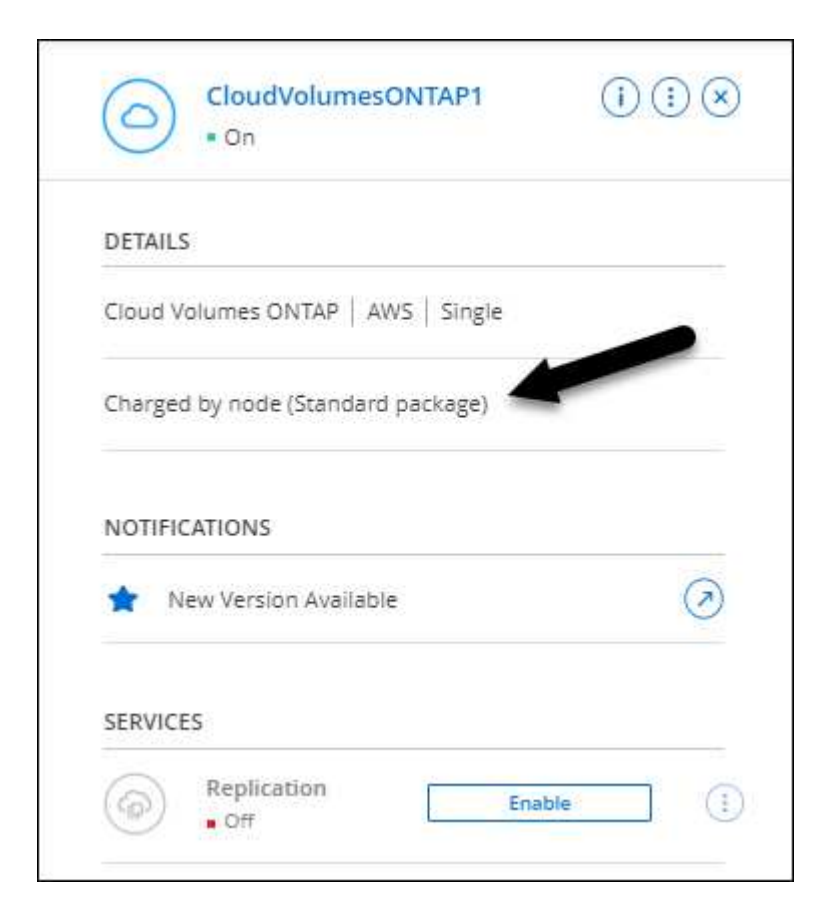

#### **Elija su nombre de usuario**

Al crear un entorno de trabajo de Cloud Volumes ONTAP, ahora tiene la opción de introducir el nombre de usuario preferido, en lugar del nombre de usuario de administrador predeterminado.

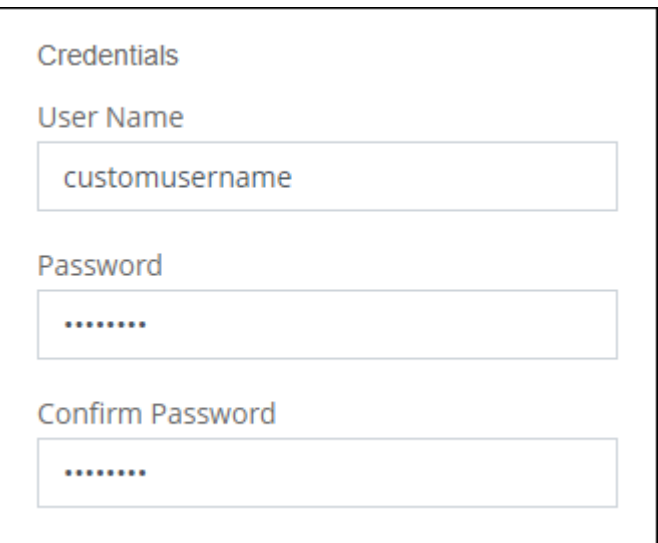

#### **Mejoras de creación de volúmenes**

Hemos realizado algunas mejoras en la creación de volúmenes:

- Hemos rediseñado el asistente para crear volúmenes para facilitar su uso.
- Ahora puede elegir una política de exportación personalizada para NFS.

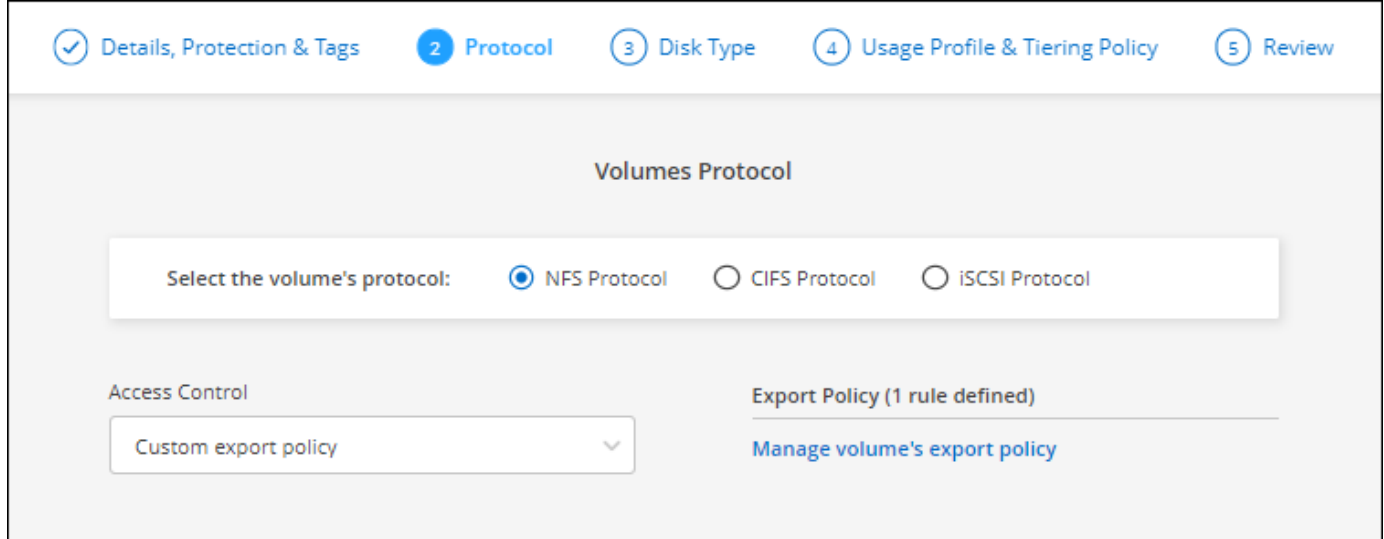

### **28 de noviembre de 2021**

Los siguientes cambios se introdujeron con la versión 3.9.13 del conector.

### **Cloud Volumes ONTAP 9.10.1**

BlueXP ahora puede implementar y administrar Cloud Volumes ONTAP 9.10.1.

### **Suscripciones de NetApp Keystone**

Ahora puedes usar las suscripciones de Keystone para pagar pares de alta disponibilidad de Cloud Volumes ONTAP.

Una suscripción a Keystone es un servicio de pago por crecimiento a través de una suscripción que ofrece una experiencia de nube híbrida fluida a quienes prefieren los modelos de consumo OpEx frente a los gastos anticipados de capital o el leasing.

Es compatible con la suscripción de Keystone con todas las nuevas versiones de Cloud Volumes ONTAP que se pueden implementar desde BlueXP.

- ["Obtenga más información sobre las suscripciones a NetApp Keystone"](https://www.netapp.com/services/keystone/).
- ["Descubre cómo empezar a usar las suscripciones de Keystone en BlueXP".](https://docs.netapp.com/es-es/bluexp-cloud-volumes-ontap/task-manage-keystone.html)

### **Nueva compatibilidad de región con AWS**

Ahora, Cloud Volumes ONTAP es compatible con la región Asia-Pacífico (Osaka) de AWS (AP-noreste-3).

### **Reducción de puertos**

Los puertos 8023 y 49000 ya no están abiertos en los sistemas Cloud Volumes ONTAP de Azure para sistemas de un solo nodo y parejas de alta disponibilidad.

Este cambio se aplica a los sistemas *new* Cloud Volumes ONTAP a partir de la versión 3.9.13 del conector.

### **4 de octubre de 2021**

Los siguientes cambios se introdujeron con la versión 3.9.11 del conector.

### **Cloud Volumes ONTAP 9.10.0**

BlueXP ahora puede implementar y administrar Cloud Volumes ONTAP 9.10.0.

["Conozca cuáles son las nuevas funciones que se incluyen en esta versión de Cloud Volumes ONTAP"](https://docs.netapp.com/us-en/cloud-volumes-ontap-9100-relnotes).

#### **Tiempo de puesta en marcha reducido**

Redujimos la cantidad de tiempo que se tarda en poner en marcha un entorno de trabajo de Cloud Volumes ONTAP en Microsoft Azure o en Google Cloud cuando se habilita la velocidad de escritura normal. El tiempo de puesta en marcha ahora es 3-4 minutos más corto, de media.

### **2 de septiembre de 2021**

Los siguientes cambios se introdujeron con la versión 3.9.10 del conector.

#### **Clave de cifrado gestionada por el cliente en Azure**

Los datos se cifran automáticamente en Cloud Volumes ONTAP, en Azure mediante ["Cifrado del servicio de](https://azure.microsoft.com/en-us/documentation/articles/storage-service-encryption/) [almacenamiento de Azure"](https://azure.microsoft.com/en-us/documentation/articles/storage-service-encryption/) Con una clave gestionada por Microsoft. Pero ahora puede utilizar su propia clave de cifrado gestionada por el cliente realizando los siguientes pasos:

- 1. Desde Azure, cree un almacén de claves y, a continuación, genere una clave en ese almacén.
- 2. Desde BlueXP, utilice la API para crear un entorno de trabajo de Cloud Volumes ONTAP que utilice la clave.

["Obtenga más información sobre estos pasos".](https://docs.netapp.com/es-es/bluexp-cloud-volumes-ontap/task-set-up-azure-encryption.html)

### **7 de julio de 2021**

Los siguientes cambios se introdujeron con la versión 3.9.8 del conector.

### **Nuevos métodos de carga**

Hay nuevos métodos de carga disponibles para Cloud Volumes ONTAP.

- **BYOL** basado en la capacidad: Una licencia basada en la capacidad le permite pagar por Cloud Volumes ONTAP por TIB de capacidad. La licencia está asociada con su cuenta de NetApp y le permite crear tantos sistemas de Cloud Volumes ONTAP, siempre que haya suficiente capacidad disponible mediante su licencia. Las licencias basadas en capacidad están disponibles en forma de paquete, bien *Essentials* o *Professional*.
- **Oferta de freemium**: Freemium le permite utilizar todas las funcionalidades de Cloud Volumes ONTAP de forma gratuita en NetApp (todavía se aplican cargos por proveedor de cloud). Usted está limitado a 500 GIB de capacidad aprovisionada por sistema y no hay ningún contrato de soporte. Puede tener hasta 10 sistemas Freemium.

["Obtenga más información sobre estas opciones de licencia"](https://docs.netapp.com/es-es/bluexp-cloud-volumes-ontap/concept-licensing.html).

A continuación se muestra un ejemplo de los métodos de carga entre los que puede elegir:

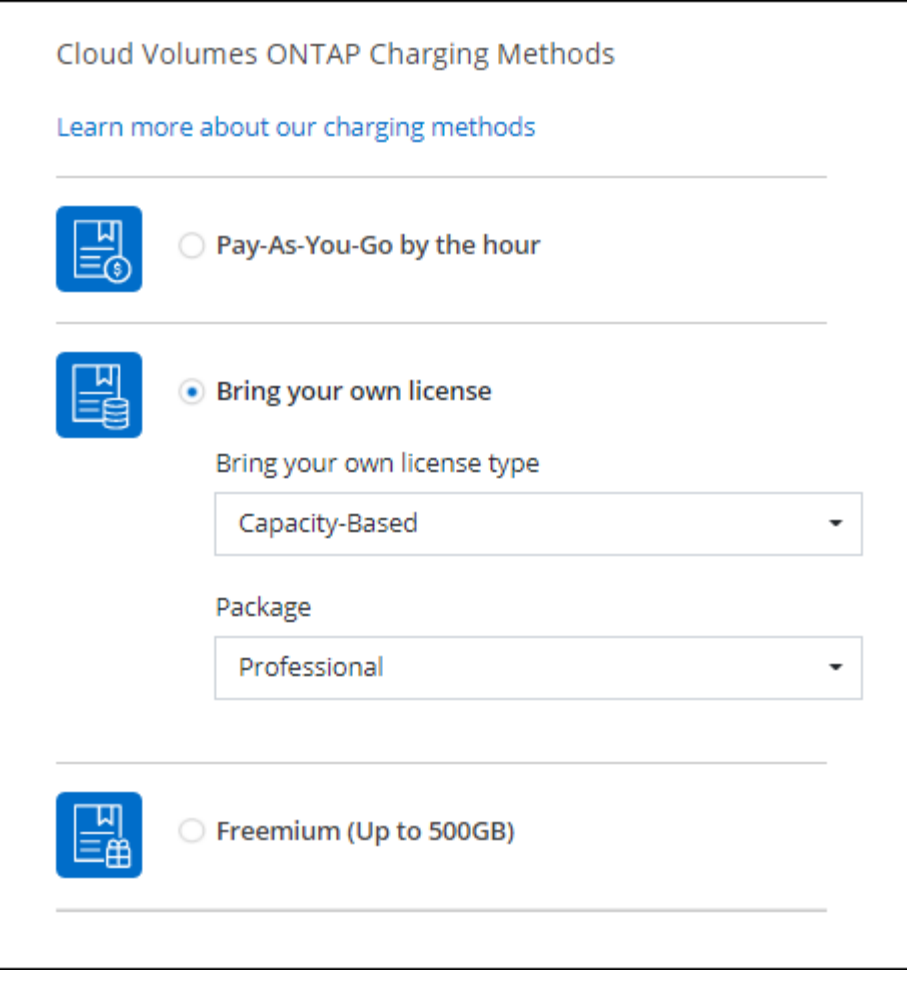

### **Almacenamiento WORM disponible para uso general**

El almacenamiento DE escritura única y lectura múltiple (WORM) ya no se encuentra en la versión preliminar y ya está disponible para su uso general con Cloud Volumes ONTAP. ["Más información acerca del](https://docs.netapp.com/es-es/bluexp-cloud-volumes-ontap/concept-worm.html) [almacenamiento WORM"](https://docs.netapp.com/es-es/bluexp-cloud-volumes-ontap/concept-worm.html).

### **Compatibilidad con m5dn.24xLarge en AWS**

A partir de la versión 9.9.1, Cloud Volumes ONTAP ahora admite el tipo de instancia m5dn.24xLarge con los siguientes métodos de carga: PAYGO Premium, traiga su propia licencia (BYOL) y Freemium.

["Consulte las configuraciones compatibles para Cloud Volumes ONTAP en AWS".](https://docs.netapp.com/us-en/cloud-volumes-ontap-relnotes/reference-configs-aws.html)

#### **Seleccione los grupos de recursos de Azure existentes**

Al crear un sistema Cloud Volumes ONTAP en Azure, ahora tiene la opción de seleccionar un grupo de recursos existente para la máquina virtual y sus recursos asociados.

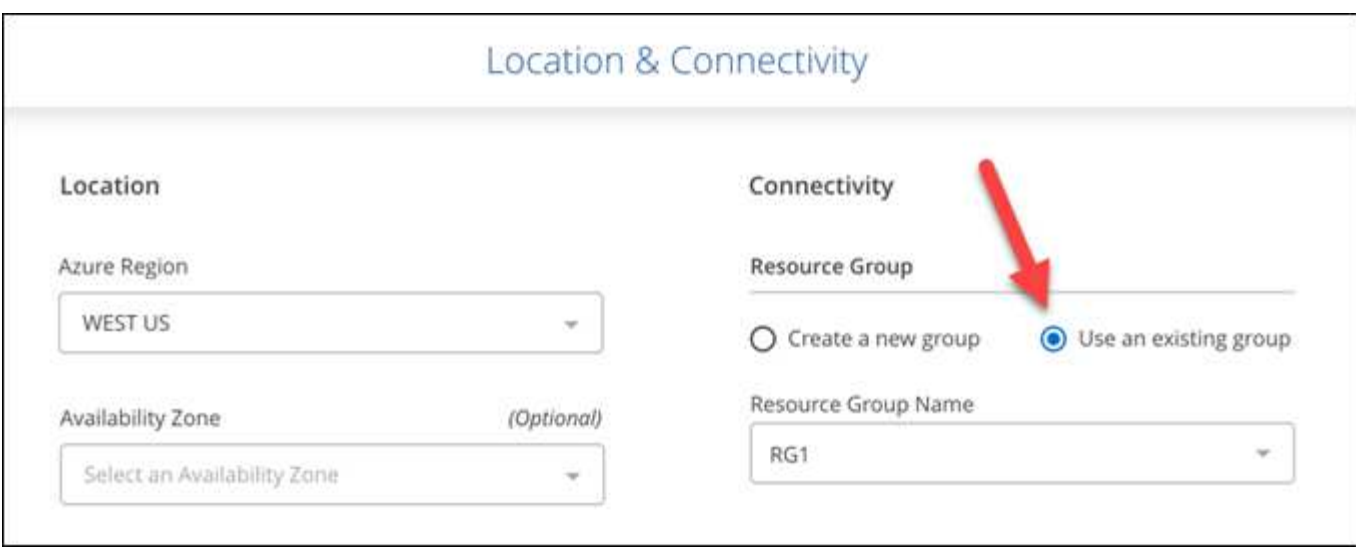

Los siguientes permisos permiten a BlueXP quitar recursos de Cloud Volumes ONTAP de un grupo de recursos, en caso de que se produzca una eliminación o un error de implementación:

```
"Microsoft.Network/privateEndpoints/delete",
"Microsoft.Compute/availabilitySets/delete",
```
Asegúrese de proporcionar estos permisos a cada conjunto de credenciales de Azure que haya añadido a BlueXP. ["Consulte la última política de Connector para Azure"](https://docs.netapp.com/us-en/bluexp-setup-admin/reference-permissions-azure.html).

#### **El acceso público de BLOB está deshabilitado ahora en Azure**

Como mejora de la seguridad, BlueXP ahora desactiva **acceso público BLOB** al crear una cuenta de almacenamiento para Cloud Volumes ONTAP.

#### **Mejora de Azure Private Link**

De forma predeterminada, BlueXP habilita ahora una conexión de Azure Private Link en la cuenta de almacenamiento de diagnóstico de arranque para nuevos sistemas Cloud Volumes ONTAP.

Esto significa que las cuentas de *all* almacenamiento de Cloud Volumes ONTAP ahora usarán un enlace privado.

["Obtenga más información sobre el uso de un vínculo privado de Azure con cloud Volumes ONTAP"](https://docs.netapp.com/es-es/bluexp-cloud-volumes-ontap/task-enabling-private-link.html).

### **Equilibre los discos persistentes en Google Cloud**

A partir de la versión 9.9.1, Cloud Volumes ONTAP ahora admite discos persistentes equilibrados (pdbalanceado).

Estos SSD equilibran el rendimiento y el coste proporcionando una tasa de IOPS inferior por GIB.

### **Custom-4-16384 ya no es compatible con Google Cloud**

El tipo de máquina personalizado-4-16384 ya no es compatible con los nuevos sistemas Cloud Volumes ONTAP.

Si ya tiene un sistema en funcionamiento en este tipo de máquina, puede seguir utilizándolo, pero le recomendamos cambiar al tipo de máquina n2-standard-4.

["Ver configuraciones admitidas para Cloud Volumes ONTAP en GCP"](https://docs.netapp.com/us-en/cloud-volumes-ontap-relnotes/reference-configs-gcp.html).

### **30 de mayo de 2021**

Los siguientes cambios se introdujeron con la versión 3.9.7 del conector.

### **Nuevo paquete profesional en AWS**

Un nuevo paquete profesional le permite agrupar Cloud Volumes ONTAP y Cloud Backup Service mediante un contrato anual del mercado de AWS. El pago se realiza por TIB. Esta suscripción no le permite realizar una copia de seguridad de los datos en las instalaciones.

Si elige esta opción de pago, puede aprovisionar hasta 2 PIB por sistema Cloud Volumes ONTAP a través de discos EBS y clasificación por niveles para almacenamiento de objetos S3 (un solo nodo o alta disponibilidad).

Vaya a la ["AWS Marketplace"](https://aws.amazon.com/marketplace/pp/prodview-q7dg6zwszplri) para ver los detalles de los precios y vaya al ["Notas de la versión de Cloud](https://docs.netapp.com/us-en/cloud-volumes-ontap-relnotes) [Volumes ONTAP"](https://docs.netapp.com/us-en/cloud-volumes-ontap-relnotes) para obtener más información sobre esta opción de licencia.

### **Etiquetas en volúmenes de EBS en AWS**

BlueXP ahora agrega etiquetas a los volúmenes de EBS cuando crea un nuevo entorno de trabajo de Cloud Volumes ONTAP. Las etiquetas se crearon previamente después de la implementación de Cloud Volumes ONTAP.

Este cambio puede ayudar si su organización utiliza directivas de control de servicios (CSP) para administrar los permisos.

### **Período de refrigeración mínimo para la política de organización automática en niveles**

Si habilitó la organización en niveles de datos en un volumen mediante la política *auto* Tiering, ahora puede ajustar el período de refrigeración mínimo mediante la API.

### ["Aprenda a ajustar el período de enfriamiento mínimo."](https://docs.netapp.com/es-es/bluexp-cloud-volumes-ontap/task-tiering.html#changing-the-cooling-period-for-the-auto-tiering-policy)

### **Mejora a políticas de exportación personalizadas**

Cuando se crea un nuevo volumen NFS, BlueXP muestra ahora políticas de exportación personalizadas en orden ascendente, facilitando la búsqueda de la política de exportación que se necesita.

### **Eliminación de snapshots de cloud antiguas**

BlueXP ahora elimina las instantáneas antiguas de la nube de los discos raíz y de arranque que se crean cuando se implementa un sistema Cloud Volumes ONTAP y cada vez que se apaga. Solo se conservan las dos copias snapshot más recientes tanto para el volumen raíz como para el de arranque.

Esta mejora ayuda a reducir los costes del proveedor de cloud al eliminar las copias Snapshot que ya no son necesarias.

Tenga en cuenta que un conector requiere un nuevo permiso para eliminar instantáneas de Azure. ["Consulte](https://docs.netapp.com/us-en/bluexp-setup-admin/reference-permissions-azure.html) [la última política de Connector para Azure".](https://docs.netapp.com/us-en/bluexp-setup-admin/reference-permissions-azure.html)

### **24 de mayo de 2021**

#### **Cloud Volumes ONTAP 9.9.1**

BlueXP puede ahora implementar y administrar Cloud Volumes ONTAP 9.9.1.

["Conozca cuáles son las nuevas funciones que se incluyen en esta versión de Cloud Volumes ONTAP"](https://docs.netapp.com/us-en/cloud-volumes-ontap-991-relnotes).

### **11 de abril de 2021**

Los siguientes cambios se introdujeron con la versión 3.9.5 del conector.

#### **Informes de espacio lógico**

BlueXP permite ahora la generación de informes sobre el espacio lógico en la máquina virtual de almacenamiento inicial que crea para Cloud Volumes ONTAP.

Cuando el espacio se notifica de forma lógica, ONTAP informa el espacio de volumen de modo que todo el espacio físico que ahorran las funciones de eficiencia del almacenamiento también se indica como se utiliza.

#### **Compatibilidad con discos gp3 en AWS**

Cloud Volumes ONTAP ahora admite discos *SSD de uso general (gp3)*, a partir de la versión 9.7. Los discos gp3 son los SSD de menor coste que equilibran los costes y el rendimiento para una amplia gama de cargas de trabajo.

["Más información sobre el uso de discos gp3 con Cloud Volumes ONTAP"](https://docs.netapp.com/es-es/bluexp-cloud-volumes-ontap/task-planning-your-config.html#sizing-your-system-in-aws).

#### **Ya no se admiten los discos HDD fríos en AWS**

Cloud Volumes ONTAP ya no admite discos HDD en frío (sc1).

#### **Cuentas de almacenamiento de TLS 1.2 para Azure**

Cuando BlueXP crea cuentas de almacenamiento en Azure para Cloud Volumes ONTAP, la versión de TLS para la cuenta de almacenamiento se encuentra ahora en la versión 1.2.

### **8 Mar 2021**

Los siguientes cambios se introdujeron con la versión 3.9.4 del conector.

#### **Cloud Volumes ONTAP 9.9.0**

BlueXP ahora puede implementar y administrar Cloud Volumes ONTAP 9.9.0.

["Conozca cuáles son las nuevas funciones que se incluyen en esta versión de Cloud Volumes ONTAP"](https://docs.netapp.com/us-en/cloud-volumes-ontap-990-relnotes).

### **Compatibilidad con el entorno AWS C2S**

Ahora puede implementar Cloud Volumes ONTAP 9.8 en el entorno de servicios de cloud comercial (C2S) de AWS.

### ["Aprenda cómo empezar en C2S".](https://docs.netapp.com/es-es/bluexp-cloud-volumes-ontap/task-getting-started-aws-c2s.html)

### **Cifrado de AWS con CMKs gestionados por el cliente**

BlueXP siempre ha habilitado la encriptación de datos Cloud Volumes ONTAP mediante el Servicio de gestión de claves de AWS (KMS). A partir de Cloud Volumes ONTAP 9.9.0, los datos en discos EBS y los datos organizados en niveles en S3 se cifran si selecciona un CMK gestionado por el cliente. Anteriormente, solo se cifraban los datos de EBS.

Tenga en cuenta que deberá proporcionar acceso a la función IAM de Cloud Volumes ONTAP para poder utilizar el CMK.

["Más información sobre la configuración de AWS KMS con Cloud Volumes ONTAP".](https://docs.netapp.com/es-es/bluexp-cloud-volumes-ontap/task-setting-up-kms.html)

### **Compatibilidad con Azure DoD**

Ahora puede implementar Cloud Volumes ONTAP 9.8 en el nivel de impacto 6 (IL6) del Departamento de Defensa de Azure (DoD).

### **Reducción de direcciones IP en Google Cloud**

Hemos reducido el número de direcciones IP necesarias para Cloud Volumes ONTAP 9.8 y versiones posteriores en Google Cloud. De forma predeterminada, se requiere una dirección IP menor (unificamos la LIF de interconexión de clústeres con la LIF de gestión de nodos). También tiene la opción de omitir la creación de la LIF de gestión de SVM al usar la API, lo que reduciría la necesidad de usar una dirección IP adicional.

["Más información acerca de los requisitos de dirección IP en Google Cloud".](https://docs.netapp.com/es-es/bluexp-cloud-volumes-ontap/reference-networking-gcp.html#requirements-for-cloud-volumes-ontap)

### **Compatibilidad con VPC compartido en Google Cloud**

Al poner en marcha un par de alta disponibilidad de Cloud Volumes ONTAP en Google Cloud, ahora puede elegir VPC compartidos para VPC-1, VPC-2 y VPC-3. Anteriormente, solo VPC-0 podía ser un VPC compartido. Este cambio es compatible con Cloud Volumes ONTAP 9.8 y versiones posteriores.

["Obtenga más información acerca de los requisitos de red de Google Cloud"](https://docs.netapp.com/es-es/bluexp-cloud-volumes-ontap/reference-networking-gcp.html).

### **4 de enero de 2021**

Los siguientes cambios se introdujeron con la versión 3.9.2 del conector.

### **Publicaciones de AWS**

Hace unos meses, anunciamos que Cloud Volumes ONTAP había logrado la designación de fábrica de servicios web de Amazon (AWS). Hoy nos complace anunciar que hemos validado BlueXP y Cloud Volumes ONTAP con entradas externas de AWS.

Si tiene una publicación externa de AWS, puede implementar Cloud Volumes ONTAP en esa publicación seleccionando el VPC de salida en el asistente del entorno de trabajo. La experiencia es la misma que cualquier otro VPC que resida en AWS. Tenga en cuenta que primero deberá implementar un conector en su AWS Outpost.

Hay algunas limitaciones que señalar:

- Solo se admiten sistemas Cloud Volumes ONTAP de un solo nodo a. esta vez
- Las instancias de EC2 que se pueden utilizar con Cloud Volumes ONTAP está limitado a lo que hay disponible en su mensaje de salida
- Actualmente, solo se admiten las unidades SSD de uso general (gp2)

#### **Ultra SSD VNVRAM en regiones de Azure compatibles**

Cloud Volumes ONTAP ahora puede utilizar un Ultra SSD así VNVRAM cuando se utiliza el tipo de máquina virtual E32S\_v3 con un sistema de un solo nodo ["En cualquier región de Azure compatible".](https://docs.microsoft.com/en-us/azure/virtual-machines/disks-enable-ultra-ssd)

VNVRAM proporciona un mejor rendimiento de escritura.

#### **Elija una zona de disponibilidad en Azure**

Ahora puede elegir la zona de disponibilidad en la que desea poner en marcha un sistema Cloud Volumes ONTAP de un único nodo. Si no selecciona un AZ, BlueXP seleccionará uno para usted.

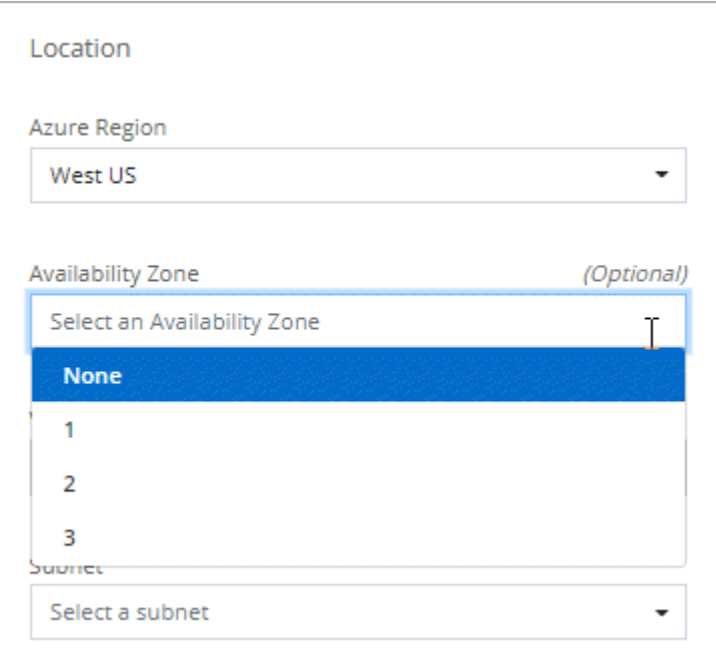

### **Discos de mayor tamaño en Google Cloud**

Cloud Volumes ONTAP ahora admite discos de 64 TB en GCP.

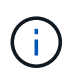

La capacidad máxima del sistema con discos por sí misma permanece en 256 TB debido al límite de GCP.

#### **Nuevos tipos de máquinas en Google Cloud**

Cloud Volumes ONTAP ahora admite los siguientes tipos de máquinas:

• n2-Standard-4 con la licencia de Explore y con BYOL

- n2-Standard-8 con licencia estándar y con BYOL
- n2-Standard-32 con licencia Premium y con BYOL

### **3 de noviembre de 2020**

Los siguientes cambios se introdujeron con la versión 3.9.0 del conector.

### **Enlace privado de Azure para Cloud Volumes ONTAP**

De forma predeterminada, BlueXP permite ahora una conexión de Azure Private Link entre Cloud Volumes ONTAP y sus cuentas de almacenamiento asociadas. Un vínculo privado protege las conexiones entre los extremos en Azure.

- ["Obtenga más información acerca de Azure Private Links"](https://docs.microsoft.com/en-us/azure/private-link/private-link-overview)
- ["Obtenga más información sobre el uso de un vínculo privado de Azure con cloud Volumes ONTAP"](https://docs.netapp.com/es-es/bluexp-cloud-volumes-ontap/task-enabling-private-link.html)

## <span id="page-34-0"></span>**Limitaciones conocidas**

Las limitaciones conocidas identifican plataformas, dispositivos o funciones que no son compatibles con esta versión del producto o cuya interoperabilidad con esta no es óptima. Revise estas limitaciones detenidamente.

Estas limitaciones son específicas de la gestión de Cloud Volumes ONTAP en BlueXP. Para ver las limitaciones con el propio software de Cloud Volumes ONTAP, ["Vaya a las notas de la versión de Cloud](https://docs.netapp.com/us-en/cloud-volumes-ontap-relnotes/reference-limitations.html) [Volumes ONTAP"](https://docs.netapp.com/us-en/cloud-volumes-ontap-relnotes/reference-limitations.html)

### **BlueXP no es compatible con la creación de volúmenes de FlexGroup**

Aunque Cloud Volumes ONTAP es compatible con FlexGroup Volumes, BlueXP no admite actualmente la creación de volúmenes de FlexGroup. Si crea un volumen de FlexGroup desde System Manager o desde la CLI, debe configurar el modo de gestión de capacidad de BlueXP en Manual. El modo automático puede no funcionar correctamente con volúmenes de FlexGroup.

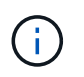

La capacidad para crear volúmenes de FlexGroup en BlueXP está prevista para una futura versión.

### **BlueXP no es compatible con S3 con Cloud Volumes ONTAP**

Aunque Cloud Volumes ONTAP admite S3 como opción de almacenamiento de escalado horizontal, BlueXP no proporciona ninguna funcionalidad de gestión para esta función. Usar la CLI es la práctica recomendada para configurar el acceso del cliente S3 desde Cloud Volumes ONTAP. Para obtener más información, consulte ["Guía completa de configuración de S3"](http://docs.netapp.com/ontap-9/topic/com.netapp.doc.pow-s3-cg/home.html).

["Obtenga más información sobre la compatibilidad de Cloud Volumes ONTAP con S3 y otros protocolos de](https://docs.netapp.com/es-es/bluexp-cloud-volumes-ontap/concept-client-protocols.html) [cliente"](https://docs.netapp.com/es-es/bluexp-cloud-volumes-ontap/concept-client-protocols.html).

### **BlueXP no admite recuperación ante desastres para equipos virtuales de almacenamiento**

BlueXP no ofrece compatibilidad con ninguna configuración u orquestación para la recuperación ante desastres de máquinas virtuales de almacenamiento (SVM). Se debe usar System Manager o la CLI.

## <span id="page-35-0"></span>**Notas de la versión de Cloud Volumes ONTAP**

Las notas de la versión de Cloud Volumes ONTAP proporcionan información específica de la versión. Novedades del lanzamiento, configuraciones compatibles, límites de almacenamiento y cualquier limitación o problema conocido que pueda afectar a la funcionalidad del producto.

["Vaya a las notas de la versión de Cloud Volumes ONTAP"](https://docs.netapp.com/us-en/cloud-volumes-ontap-relnotes/index.html)

### **Información de copyright**

Copyright © 2024 NetApp, Inc. Todos los derechos reservados. Imprimido en EE. UU. No se puede reproducir este documento protegido por copyright ni parte del mismo de ninguna forma ni por ningún medio (gráfico, electrónico o mecánico, incluidas fotocopias, grabaciones o almacenamiento en un sistema de recuperación electrónico) sin la autorización previa y por escrito del propietario del copyright.

El software derivado del material de NetApp con copyright está sujeto a la siguiente licencia y exención de responsabilidad:

ESTE SOFTWARE LO PROPORCIONA NETAPP «TAL CUAL» Y SIN NINGUNA GARANTÍA EXPRESA O IMPLÍCITA, INCLUYENDO, SIN LIMITAR, LAS GARANTÍAS IMPLÍCITAS DE COMERCIALIZACIÓN O IDONEIDAD PARA UN FIN CONCRETO, CUYA RESPONSABILIDAD QUEDA EXIMIDA POR EL PRESENTE DOCUMENTO. EN NINGÚN CASO NETAPP SERÁ RESPONSABLE DE NINGÚN DAÑO DIRECTO, INDIRECTO, ESPECIAL, EJEMPLAR O RESULTANTE (INCLUYENDO, ENTRE OTROS, LA OBTENCIÓN DE BIENES O SERVICIOS SUSTITUTIVOS, PÉRDIDA DE USO, DE DATOS O DE BENEFICIOS, O INTERRUPCIÓN DE LA ACTIVIDAD EMPRESARIAL) CUALQUIERA SEA EL MODO EN EL QUE SE PRODUJERON Y LA TEORÍA DE RESPONSABILIDAD QUE SE APLIQUE, YA SEA EN CONTRATO, RESPONSABILIDAD OBJETIVA O AGRAVIO (INCLUIDA LA NEGLIGENCIA U OTRO TIPO), QUE SURJAN DE ALGÚN MODO DEL USO DE ESTE SOFTWARE, INCLUSO SI HUBIEREN SIDO ADVERTIDOS DE LA POSIBILIDAD DE TALES DAÑOS.

NetApp se reserva el derecho de modificar cualquiera de los productos aquí descritos en cualquier momento y sin aviso previo. NetApp no asume ningún tipo de responsabilidad que surja del uso de los productos aquí descritos, excepto aquello expresamente acordado por escrito por parte de NetApp. El uso o adquisición de este producto no lleva implícita ninguna licencia con derechos de patente, de marcas comerciales o cualquier otro derecho de propiedad intelectual de NetApp.

Es posible que el producto que se describe en este manual esté protegido por una o más patentes de EE. UU., patentes extranjeras o solicitudes pendientes.

LEYENDA DE DERECHOS LIMITADOS: el uso, la copia o la divulgación por parte del gobierno están sujetos a las restricciones establecidas en el subpárrafo (b)(3) de los derechos de datos técnicos y productos no comerciales de DFARS 252.227-7013 (FEB de 2014) y FAR 52.227-19 (DIC de 2007).

Los datos aquí contenidos pertenecen a un producto comercial o servicio comercial (como se define en FAR 2.101) y son propiedad de NetApp, Inc. Todos los datos técnicos y el software informático de NetApp que se proporcionan en este Acuerdo tienen una naturaleza comercial y se han desarrollado exclusivamente con fondos privados. El Gobierno de EE. UU. tiene una licencia limitada, irrevocable, no exclusiva, no transferible, no sublicenciable y de alcance mundial para utilizar los Datos en relación con el contrato del Gobierno de los Estados Unidos bajo el cual se proporcionaron los Datos. Excepto que aquí se disponga lo contrario, los Datos no se pueden utilizar, desvelar, reproducir, modificar, interpretar o mostrar sin la previa aprobación por escrito de NetApp, Inc. Los derechos de licencia del Gobierno de los Estados Unidos de América y su Departamento de Defensa se limitan a los derechos identificados en la cláusula 252.227-7015(b) de la sección DFARS (FEB de 2014).

### **Información de la marca comercial**

NETAPP, el logotipo de NETAPP y las marcas que constan en <http://www.netapp.com/TM>son marcas comerciales de NetApp, Inc. El resto de nombres de empresa y de producto pueden ser marcas comerciales de sus respectivos propietarios.